## **ФОНД ОЦЕНОЧНЫХ СРЕДСТВ приложение к рабочей программе ПО УЧЕБНОЙ ДИСЦИПЛИНЕ**

*Информационные технологии в общественном питании*

Направление подготовки : **19.03.04 Технология продукции и организация общественного питания** 

Профиль подготовки : **«Технология продукции и организация** 

 **ресторанного бизнеса»**

Квалификация (степень) выпускника :

**бакалавр** Форма обучения - **заочная**

Содержание

- 1. Перечень компетенций с указание этапов их формирования в процессе освоения образовательной программы
- 2. Описание показателей и критериев оценивания компетенций на различных этапах их формирования, описание шкал оценивания
- 3. Типовые контрольные задания или иные материалы, необходимые для оценки знаний, умений, навыков и (или) опыта деятельности, характеризующие этапы формирования компетенций в процессе освоения образовательной программы
- 4. Методические материалы, определяющие процедуры оценивания знаний, умений, навыков и (или) опыта деятельности, характеризующих этапы формирования компетенций.

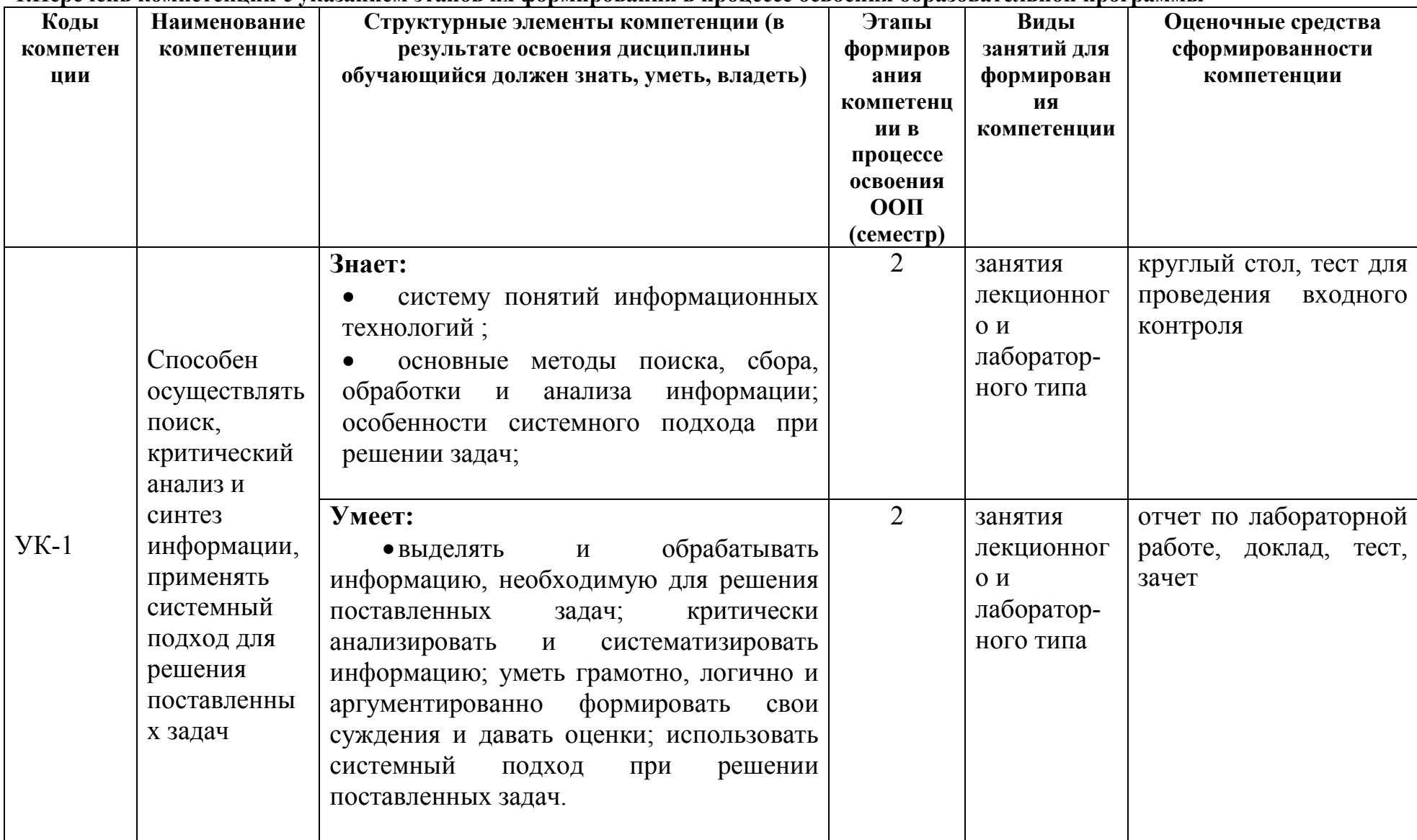

1. Перечень компетенций с указанием этапов их формирования в процессе освоения образовательной программы

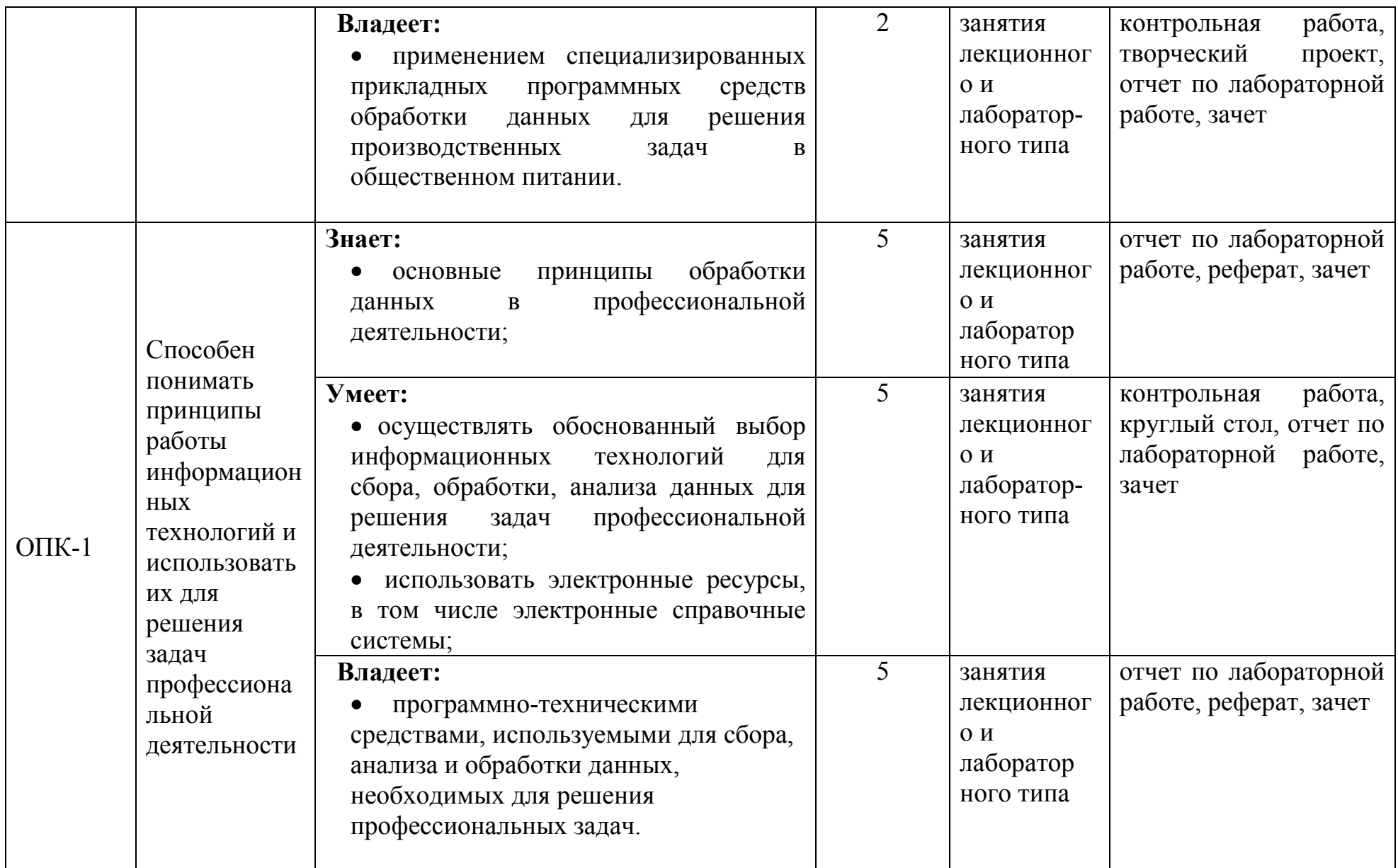

 Компетенция ОПК-1 также формируется в ходе освоения дисциплин: Информатика, Компьютерная обработка информации в общественном питании, Профессиональные компьютерные программы и демонстрируется в ходе Защиты выпускной квалификационной работы, включая подготовку к процедуре защиты и процедуру защиты

Компетенция ПК-2 также формируется в ходе освоения дисциплин : Компьютерная обработка информации в общественном питании, Профессиональные компьютерные программы и демонстрируется в ходе Преддипломной практики , Технологической практики,

Защиты выпускной квалификационной работы, включая подготовку к процедуре защиты и процедуру защиты

## **2.Описание показателей и критериев оценивания компетенций на различных этапах их формирования, описание шкал оценивания Перечень оценочных средств**

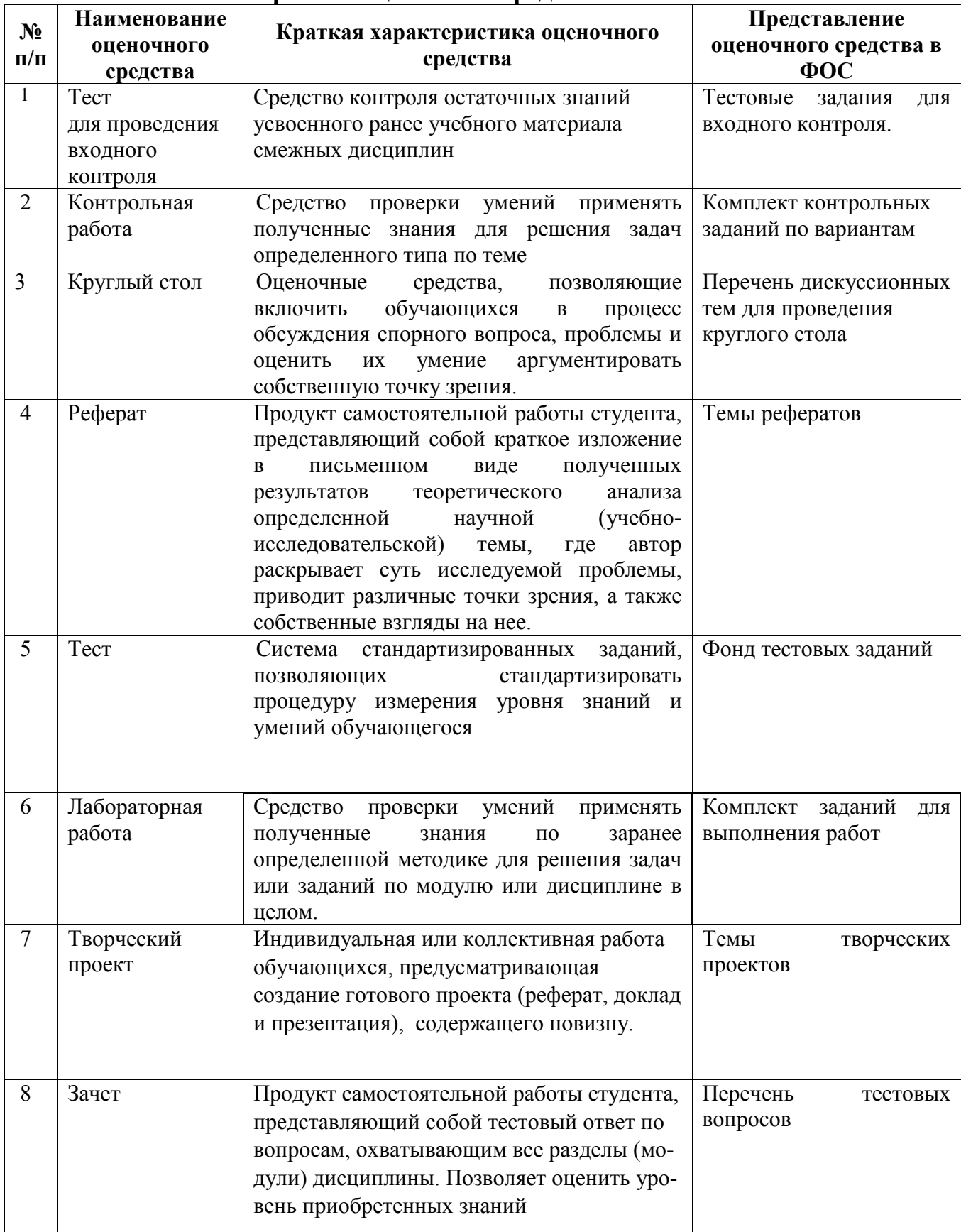

## Программа оценивания контролируемой компетенции по дисциплине:

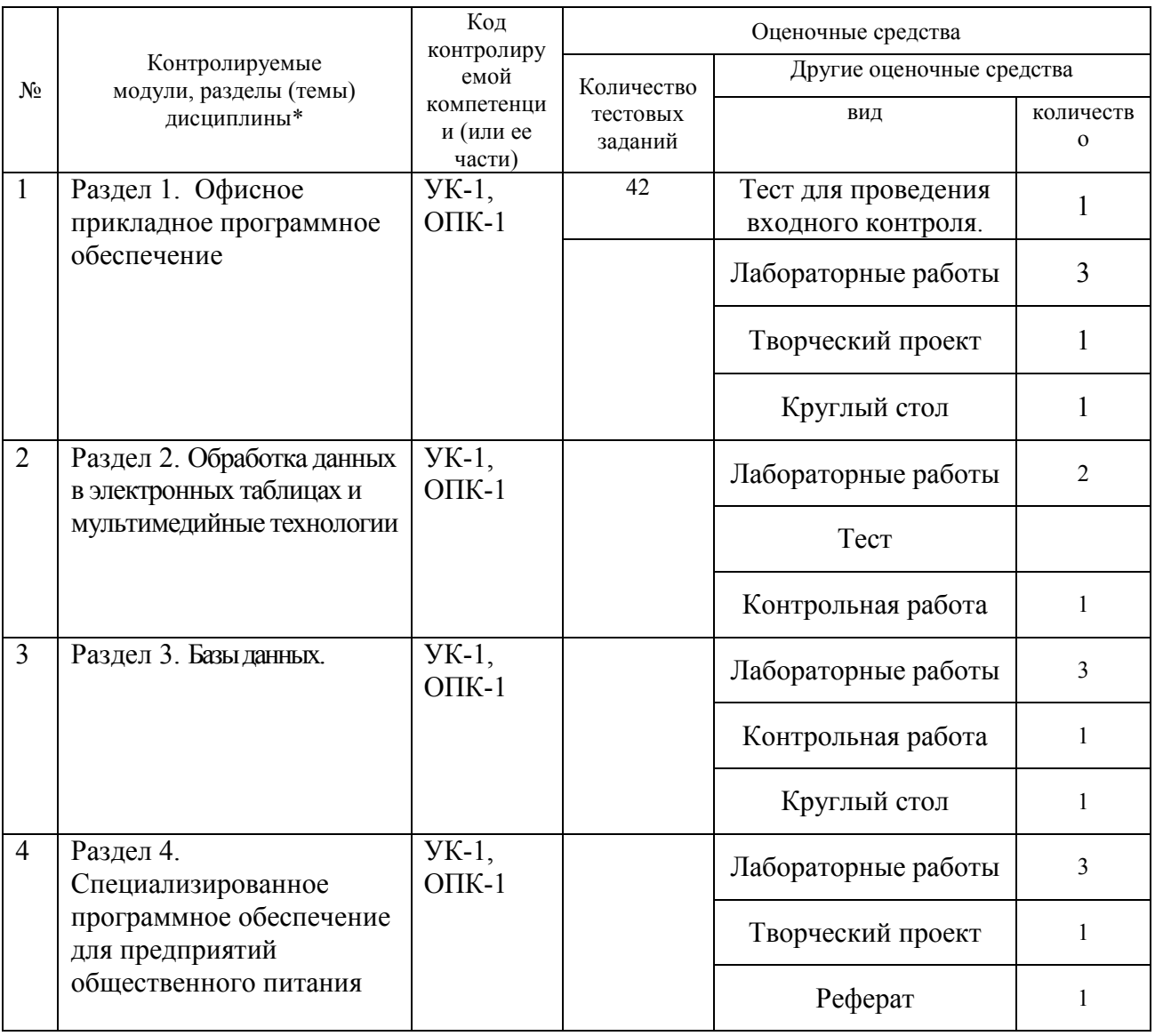

Описание показателей и критериев оценивания компетенций по дисциплине на различных этапах их формирования, описание 

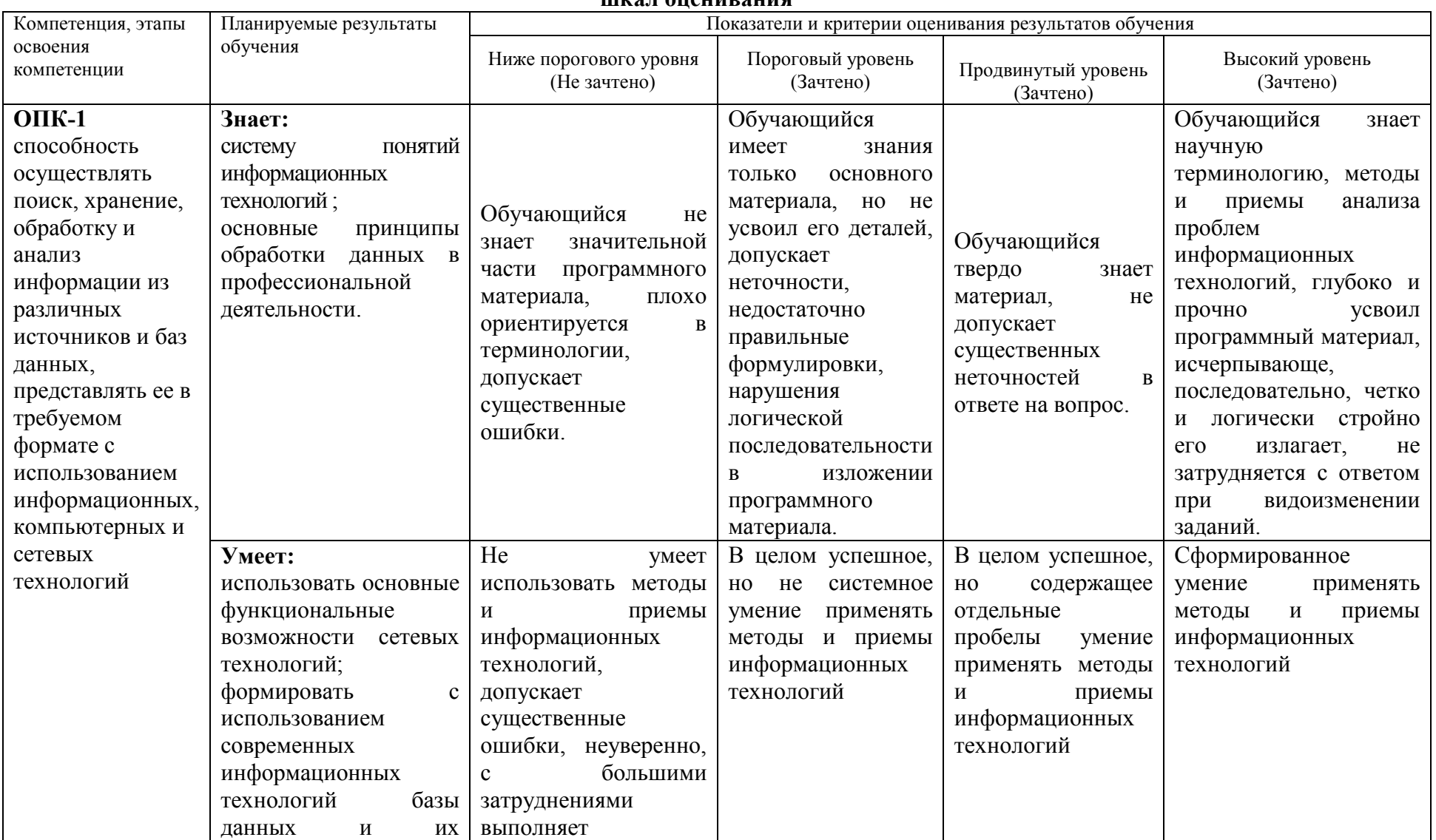

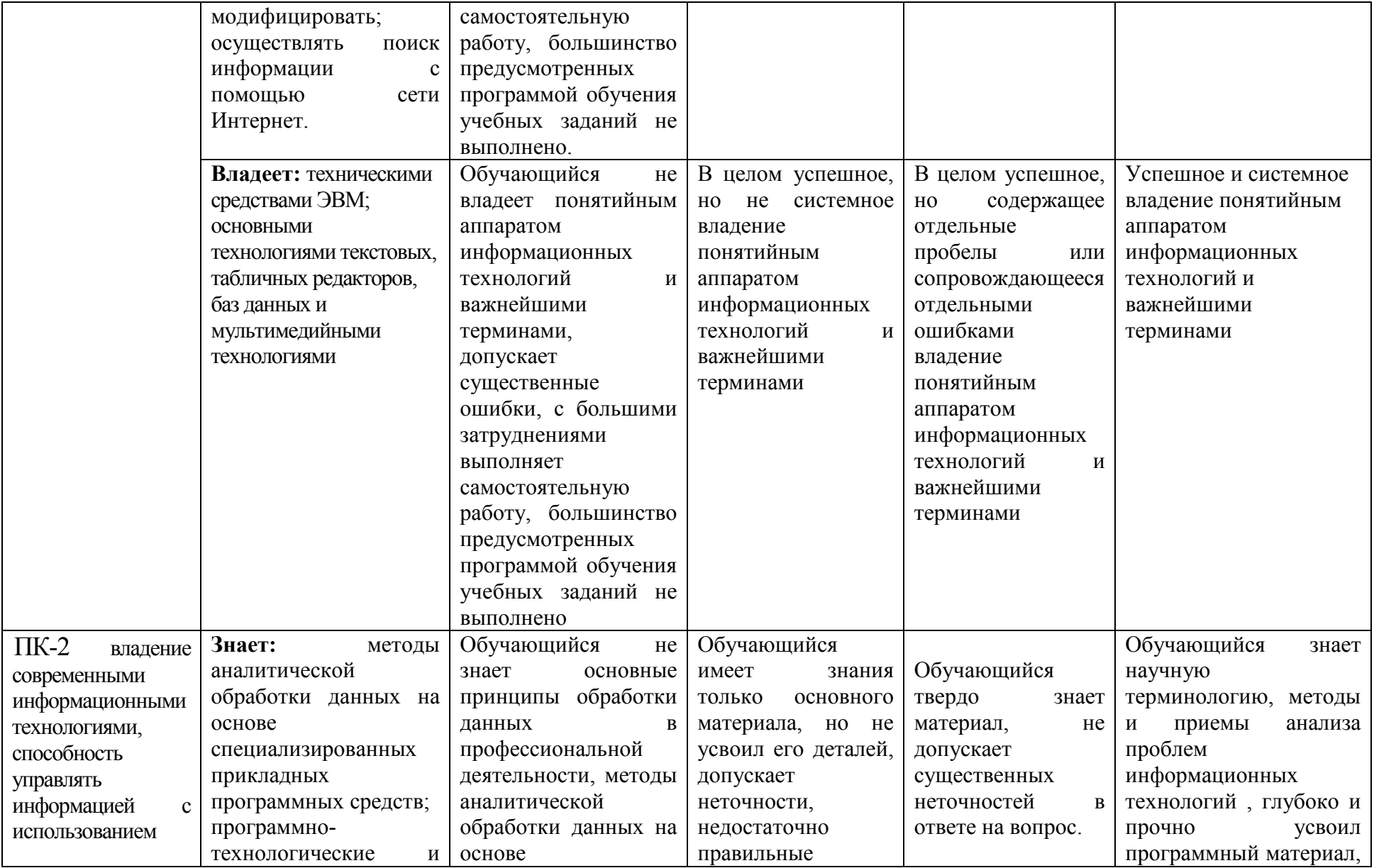

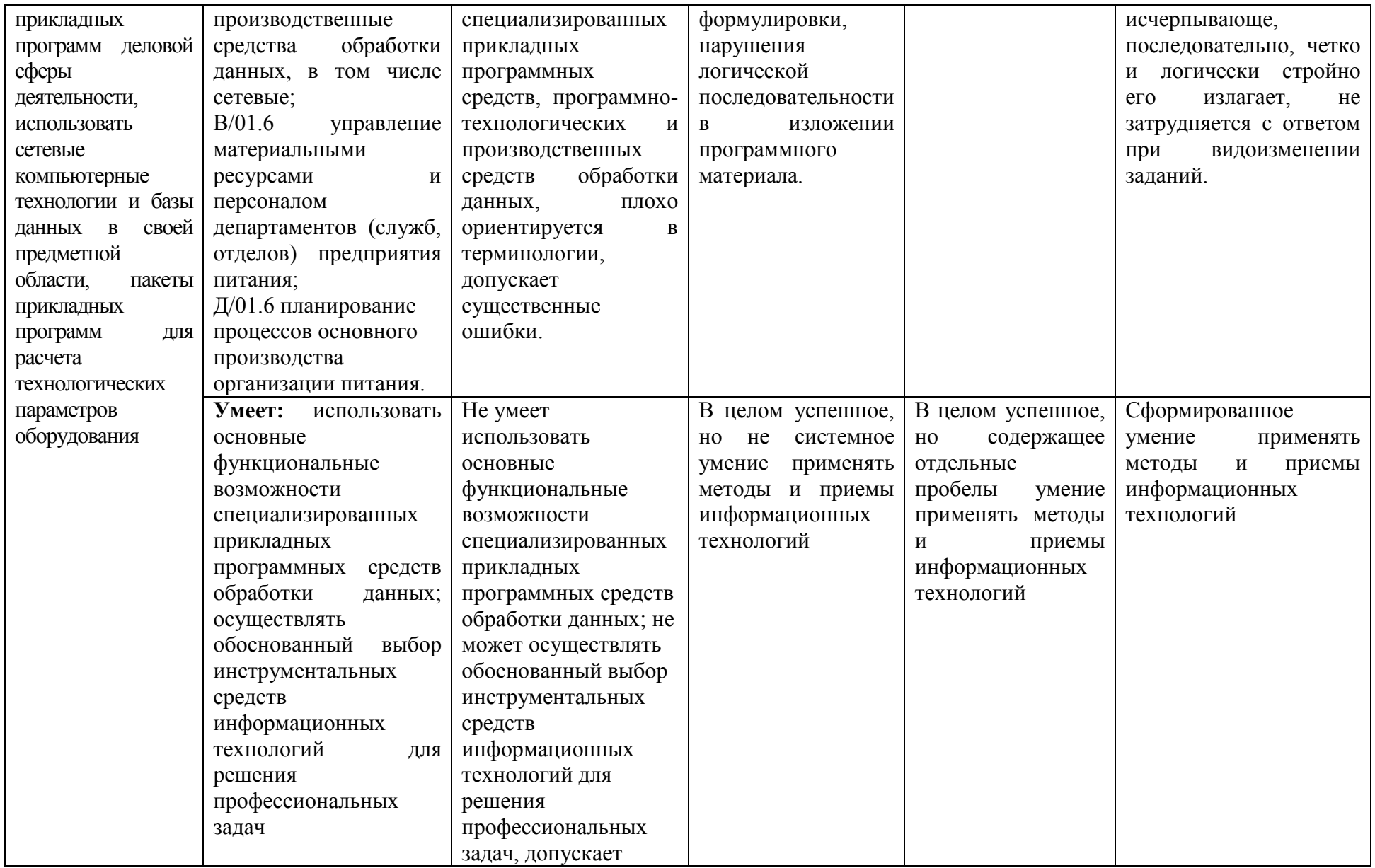

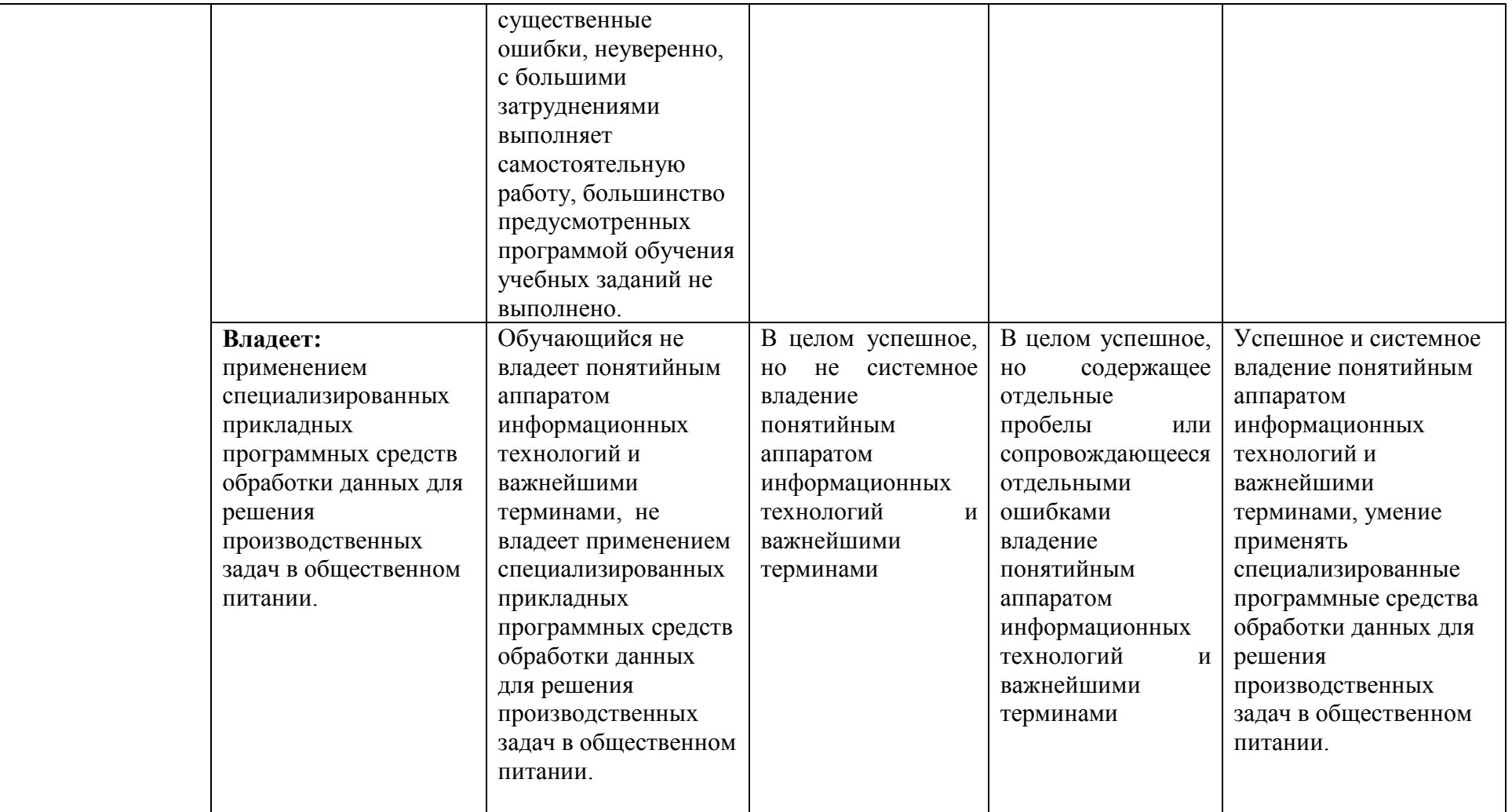

## **3.ТИПОВЫЕ КОНТРОЛЬНЫЕ ЗАДАНИЯ ИЛИ ИНЫЕ МАТЕРИАЛЫ, НЕОБХОДИМЫЕ ДЛЯ ОЦЕНКИ ЗНАНИЙ, УМЕНИЙ, НАВЫКОВ И (ИЛИ) ОПЫТА ДЕЯТЕЛЬНОСТИ, ХАРАКТЕРИЗУЮЩИХ ЭТАПЫ ФОРМИРОВАНИЯ КОМПЕТЕНЦИЙ В ПРОЦЕССЕ ОСВОЕНИЯ ОБРАЗОВАТЕЛЬНОЙ ПРОГРАММЫ**

#### **1.1. Тестовые задания для проведения входного контроля**

. Дан фрагмент электронной таблицы

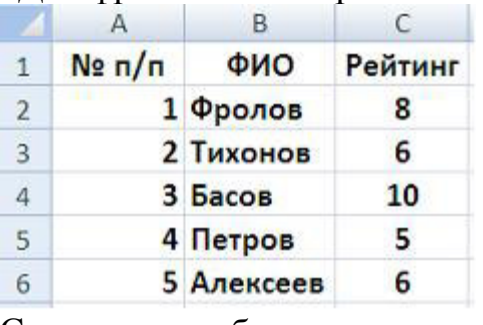

Следующая таблица

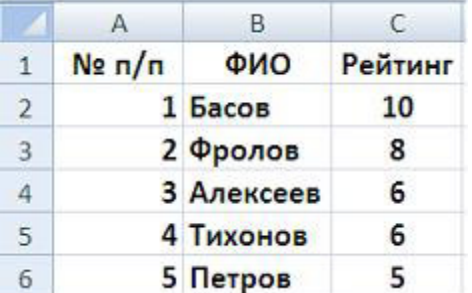

получена из исходной путем сортировки …

1) по столбцу A

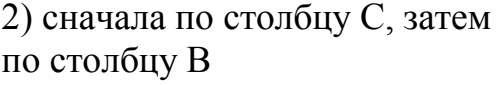

3) cначала по столбцу B, затем по столбцу C 4) последовательно по столбцам A, B, C

2. Для создания следующей фигуры с помощью векторного графического редактора минимальное количество треугольников равно …

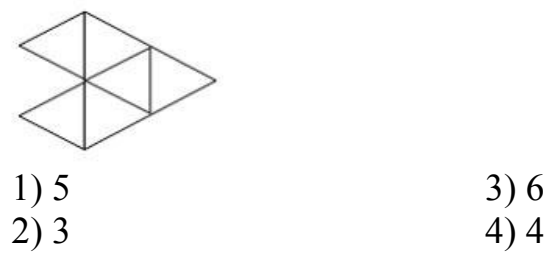

3. По реализации интерфейса пользователя операционные системы разделяются на …

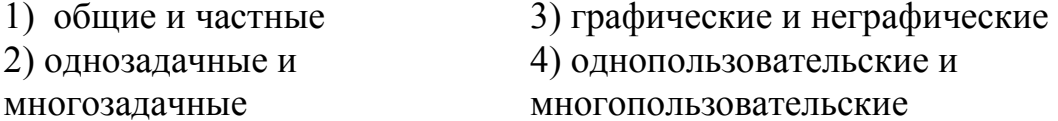

- 4. Служебные (сервисные) программы предназначены для ...
- 1) согласования работы внешних устройств и компьютера
- 2) автоматизации проектно-конструкторских работ
- 3) выполнения ввода, редактирования и форматирования текстов
- 4) диагностики состояния и настройки вычислительной системы

### 5. В некоторой папке содержатся файлы.

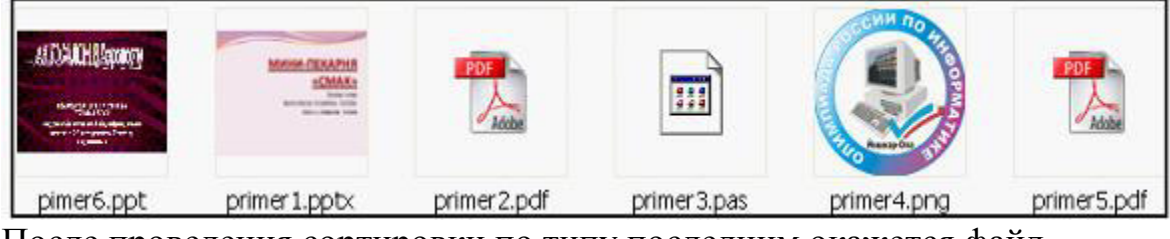

После проведения сортировки по типу последним окажется файл ...

- 1) primer6.ppt 2) primer3.pas
- 3) primer1.pptx 4) primer2.pdf

#### 6. Завершение операции в MS Word, представленной на рисунке, приводит к ...

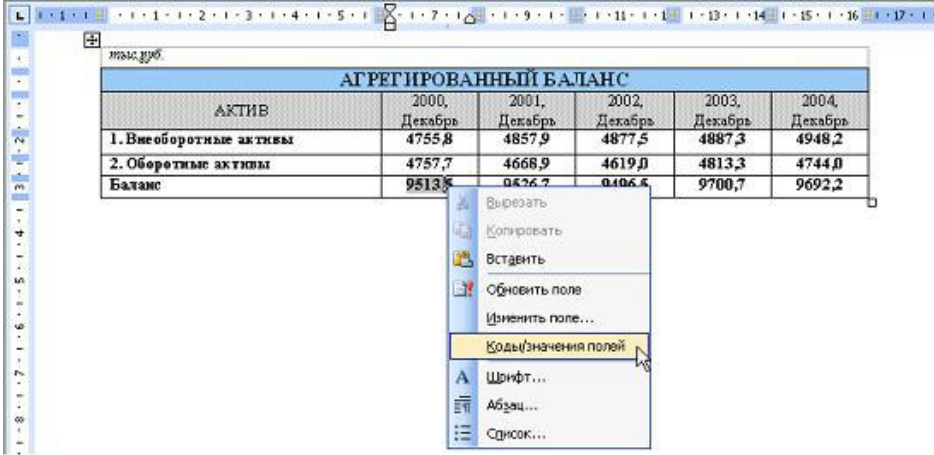

1) переводу полученного значения из десятичной системы счисления в двоичную

- 2) обновлению результатов вычислений после изменения данных
- 3) вводу кода для защиты ячейки от изменения данных
- 4) отображению формулы в ячейке таблицы

7. Дан фрагмент электронной таблицы. После выполнения сортировки по возрастанию сначала по столбцу Страна, затем по столбцу Программист

#### строки расположатся в порядке ...

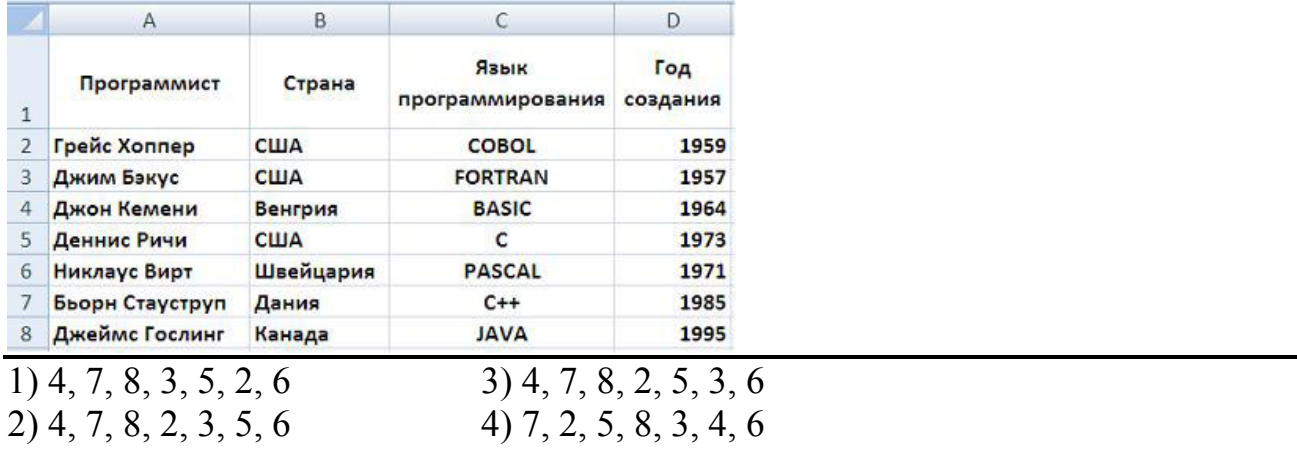

8. Прикладной программой является ...

- 1) антивирус Касперского 3) AdobePhotoshop
- 2) Borland Delphi

4) драйвер управления монитором

9. Совокупность средств операционной системы, обеспечивающих

4) драйвер

взаимодействие устройств и программ в рамках вычислительной системы, - $3T0...$ 

1) графический интерфейс 3) пользовательский интерфейс

2) аппаратно-

программный интерфейс

10. Операционной системой является ...

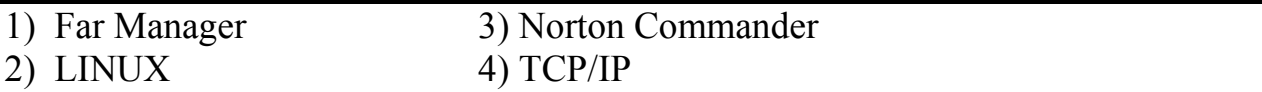

11. В ячейку F1 введено число 4,82. Если нажать на кнопку Процентный формат, то это число примет вид ...

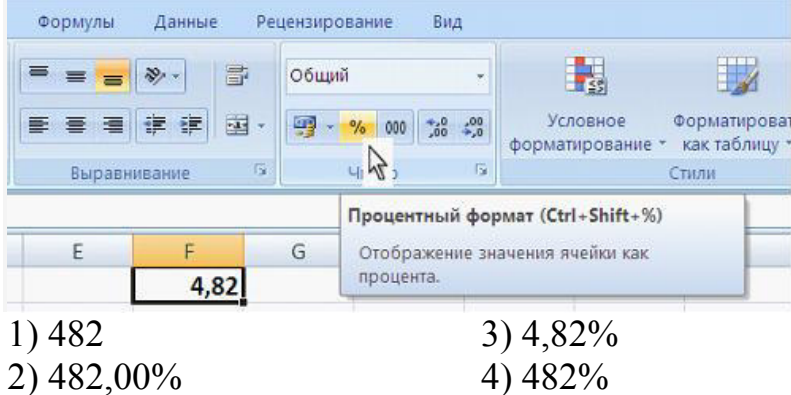

12. При работе с текстовым документом в MS Word диалоговое окно «Параметры страницы» доступно ...

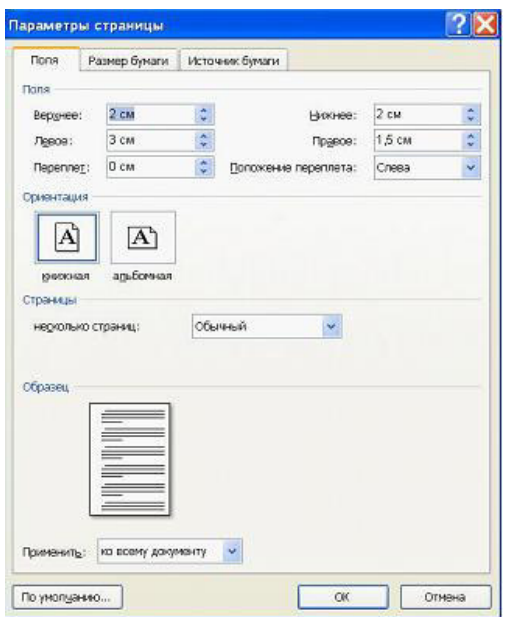

- 1) только после окончательного редактирования документа
- $2)$  в любое время
- 3) только перед распечаткой документа
- 4) только перед набором текста

## 13. Программы, записанные на языках программирования имеют расширения имени ...

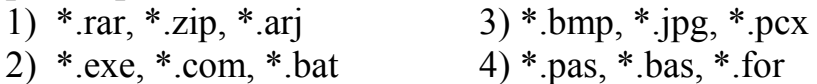

## 14. Дан фрагмент электронной таблицы в режиме отображения формул. Результат вычислений в ячейке А9 равен

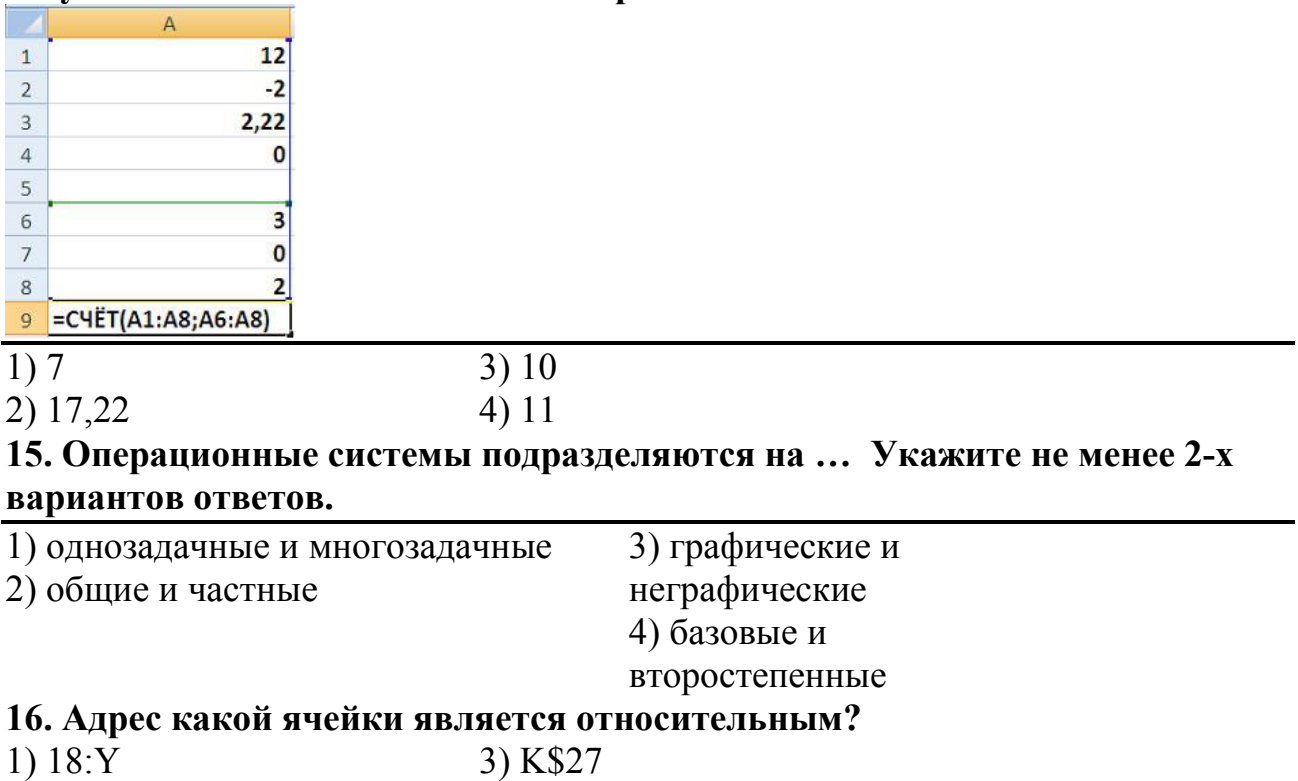

 $2)$  \$A3

17. В каком адресе НЕ может меняться имя столбца при копировании?

- $1) 13S$  $3) H24$
- 2 Z\$9 4) \$S35

18. Размер одного кластера диска 1024 байт. На диск записаны файлы размером 2750 байт и 324 Кб. Оба файла займут на диске кластеров(-

- $a)$ .
- $1)$  326,7  $3)324$
- $4)3$  $2) 327$

## 19. Программы-архиваторы не предназначены для ...

Укажите не менее двух вариантов ответа

- 1) добавления новых файлов в уже имеющийся архив
- 2) установки паролей на создаваемые архивные файлы
- 3) выявления устаревших файлов перед упаковкой в архив
- 4) проверки файлов на наличие ошибок перед упаковкой в архив

20. Конвейерной обработке данных наиболее соответствует архитектура **ЭВМ ...** 

- 1) SISD один поток команд, один поток данных
- 2) MISD множественный поток команд и одиночный поток данных
- 3) SIMD одиночный поток команд и множественный поток данных
- 4) MIMD множественный поток команд, множественный поток ланных

## 21. Характеристика качества информации, заключающаяся в достаточности данных для принятия решений, - это ...

- 1) репрезентативность
- 2) актуальность
- 3) доступность
- 4) полнота
- $5)$

22 Перемешаясь из одной папки в другую, пользователь последовательно посетил папки DOC, USER, SCHOOL, D:\, LETTER, INBOX. При каждом перемещении пользователь либо спускался в папку на уровень ниже, либо поднимался на уровень выше. Укажите полное имя папки, из которой начал перемещение пользователь.

- 1) D:\DOC\USER\SCHOOL
- 2) D:\DOC
- 3) D:\LETTER\INBOX
- 4) D:\SCHOOL\USER\DOC
- $5)$

## 23. Моделирование - это ...

- 1) аналог какого-либо объекта, процесса или явления, используемый в качестве заменителя оригинала
- 2) отвлечение от ряда несущественных для данного исследования свойств и отношений изучаемого явления с одновременным вылелением интересующих нас свойств и отношений
- 3) расчленение целостного предмета на составные части (стороны, признаки, свойства) с целью их всестороннего изучения
- 4) изучение оригинала путём создания и исследования его копии, замещающей оригинал с определенных сторон, интересующих исслелователя

## 24. На приведенном фрагменте Рабочего стола ОС Windows папками являются...

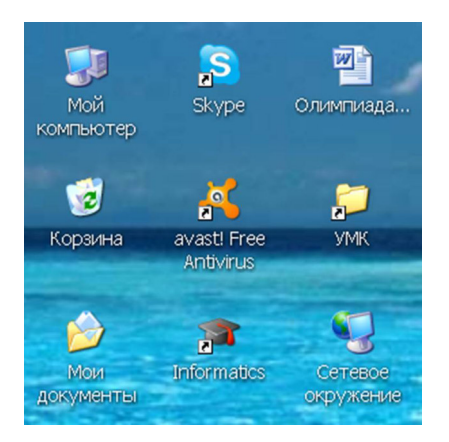

Укажите не менее двух вариантов ответа

- 1) Сетевое окружение
- 2) Informatics
- $3)$  YMK
- 4) Мой компьютер
- 5) Олимпиада

## 3.2. Контрольные вопросы промежуточной аттестации (по итогам изучения курса)

- 1. Характеристика базовых информационных процессов.
- 2. Информационная технология и требования, предъявляемые к ней.
- 3. Этапы информационной технологии.
- 4. Характеристика современной ИТ, ее основные принципы и приемы.
- 5. Понятие и виды текстовых редакторов.
- 6. Электронный офис MS Office (состав, назначение).
- 7. Технологии текстового редактора.
- 8. Объекты форматирования ТП Word и их параметры.
- 9. Создание, редактирование и форматирование таблиц в ТП Word.
- 10. Общие сведения о табличном редакторе Microsoft Excel (назначение, понятие ячейки и её параметры)...
- 11. Технологии табличного редактора.
- 12. Типы и форматы данных в электронных таблицах. Работа с формулами и функциями в Microsoft Excel.
- 13. ТП Excel: возможности, структура окна приложения, операции над пистами.
- 14.Основные операции над ячейками в ТП Excel.
- 15.Форматирование данных в ТП Excel.
- 16.Выполнение расчетов в ТП Excel (построение формул, мастер функций).
- 17.Сортировка данных.
- 18.Отбор записей из списка с помощью автофильтра, с помощью расширенного фильтра.
- 19.Составляющие мультимедийных приложений.
- 20.Понятие и виды баз данных. Понятие и виды систем управления базами данных (СУБД).
- 21.Основные типы объектов СУБД.
- 22.Структура таблицы базы данных. Типы данных базы данных.
- 23.Общие сведения о СУБД Microsoft Access.
- 24.Основные этапы разработки реляционной базы данных. Связи между таблицами.

#### **3.3 Вопросы и задания для обучающихся по очной форме обучения к лабораторным занятиям и самостоятельной работе:**

**Тема 1.** Информационная технология и требования, предъявляемые к ней. Характеристика базовых информационных процессов.

- 1.1. Информационная технология; требования, предъявляемые к ней.
- 1.2. Этапы информационной технологии. Характеристика современной

ИТ, ее основные принципы и приемы.

1.3. Стратегии внедрения современной ИТ.

1.4. Модель функционирования информационной технологии. Конфигурация информационной технологии: источники информации, базовые операции, базовые процессы, базовые компоненты, данные, программно-аппаратные средства, предметная деятельность, результат.

1.5. Характеристика базовых информационных процессов.

#### *Вопросы и задания для самостоятельной работы*

- 1. Составьте перечень основных понятий по теме
- 2. Фазы эволюции информационной технологии.
- 3. Показать роль информационных технологий в развитии современного общества.
- 4. Приведите примеры информационных процессов и систем в деятельности человека, живой природе, обществе и технике.
- 5. Составьте перечень основных понятий по теме
- 6. Извлечение и транспортирование информации.
- 7. Обработка, хранение, представление информации

#### **Тема 2.** Электронный офис

2.1. Понятие электронного офиса. Общие принципы работы программных продуктов MS Office.

2.2 Виды и назначение текстовых редакторов. Текстовый редактор MS Word.

2.3. Основные объекты текстового документа. Технологии текстового редактора.

2.4. Понятие текстового редактора. Параметры страницы. Параметры абзаца. Параметры шрифта.

## *Вопросы и задания для самостоятельной работы*

- 1. Составьте перечень основных понятий по теме
- 2. Виды текстовых редакторов их классификация
- 3. Перечислите наиболее популярные текстовые процессоры.
- 4. Настройки Ms Word; возможности Ms Word.

## **Тема 3.** Средства автоматизации в MS Word

- 3.1. Принципы автоматизации в MS Word
- 3.2. Создание сносок. Контекстный поиск и замена.
- 3.3. Использование автотекста.
- 3.4. Проверка грамматики и орфографии в документе.

#### *Вопросы и задания для самостоятельной работы*

- 1. Составьте перечень основных понятий по теме
- 2. Автоматическая нумерация страниц.
- 3. Расстановка колонтитулов.

**Тема 4.** Создание комплексных текстовых документов

- 4.1. Создание таблиц и основные операции над ними.
- 4.2. Вычисления в таблицах.
- 4.3. Запись формул в документе.
- 4.4. Построение диаграмм в документе.
- 4.5. Редактирование и создание стилей.
- 4.6. Создание файлов-шаблонов. Редактирование структуры

#### *Вопросы и задания для самостоятельной работы*

- 1. Составьте перечень основных понятий по теме
- 2. Построение графических объектов в документе.
- 3. Создание файлов-документов на основе шаблонов.

## **Тема 5.** Основы работы в MS Excel

5.1. Последовательность создания электронной таблицы. Форматирование числовых данных.

- 5.2. Основные операции над ячейками и листами электронной таблицы**.**
- 5.3. Категории функций. Работа с мастером функций.
- 5.4. Относительная и абсолютная адресация. Копирование формул.

5.5. Понятие диаграммы. Тип диаграмм. Основные элементы диаграммы, порядок ее построения с помощью мастера диаграмм.

#### *Вопросы и задания для самостоятельной работы*

- 1. Составьте перечень основных понятий по теме
- 2. Виды электронных таблиц; история развития табличных процессоров
- 3. Отличия, достоинства и недостатки Ms Excel и OpenOffice.org Calc.
- 4. Изменение ширины столбца (строки). Вставка и удаление строк и столбцов.
- 5. Выравнивание числовых и текстовых данных. Обрамление электронной таблицы

## **Тема 6.** Статистическая обработка данных

#### в MS Excel

6.1. Списки . Представление электронной таблицы в виде списка.

6.2. Ввод, просмотр и редактирование списка с использованием формы данных. Сортировка данных. Поиск данных с использованием формы данных.

6.3. Отбор записей из списка с помощью расширенного фильтра.

6.4. Возможности Excel по проведению статистического анализа данных. Применение дополнения «Пакет анализа » для статистической обработки данных.

## *Вопросы и задания для самостоятельной работы*

- 1. Составьте перечень основных понятий по теме
- 2. Отбор записей из списка с помощью автофильтра
- 3. Работа со статистическими функциями с применением Мастера функций.

## **Тема 7.** Основы работы в MS Power Point

- 7.1. Режимы работы программы.
- 7.2. Создание слайдов и презентаций.
- 7.3. Стили. Форматирование слайдов.
- 7.4 Модификация и настройка презентаций.

## *Вопросы и задания для самостоятельной работы*

- 1. Составьте перечень основных понятий по теме
- 2. Основные сведения о мультимедийных технологиях
- 3. Редактирование компьютерных презентаций
- 4. Как добавить в презентацию объекты из других приложений
- 5. Как добавить эффекты анимации в презентацию

#### **Тема 8.** Базы данных

- 8.1. Виды и назначение баз данных.
- 8.2. Системы управления базами данных
- 8.3. Концептуальные понятия системного хранения данных.
- 8.4. Технология разработки баз данных.

### *Вопросы и задания для самостоятельной работы*

- 1. Составьте перечень основных понятий по теме
- 2. Основные функции СУБД
- 3. Преимущества использования баз данных
- 4. Характеристика реляционной модели данных
- 5. Создание таблиц базы данных

## **Тема 9.** СУБД MS Access

9.1. Объекты СУБД MS Access.

9.2. Построение таблиц, изменение их структуры. Установка связей между таблицами.

9.3. Назначение и типы запросов. Создание запросов на выборку, параметрических, итоговых, перекрестных, вычисляющих.

9.4. Назначение и способы создания форм и отчетов. Структура отчета

## *Вопросы и задания для самостоятельной работы*

- 1. Составьте перечень основных понятий по теме
- 2. Основные объекты СУБД Access
- 3. Поиск, сортировка и фильтрация записей

**Тема 10.** 1 С Предприятие. Общепит

10.1. Функциональные возможности 1С: Предприятие. Общепит.

10.2. Подсистемы и объекты программы

10.3. Автоматизация рабочих мест сотрудников предприятия при внедрении 1С: Общепит.

10.3. Основные производственные и складские операции

## *Вопросы и задания для самостоятельной работы*

- 1. Составьте перечень основных понятий по теме
- 2. Перечислите функциональные возможности 1С: Предприятие. Общепит
- 3. Перечислите основные хозяйственные операции, связанные со складским учетом.
- 4. Какие типы цен используются в программном продукте 1С: Предприятие. Общепит
- 5. Какие инновационные технологические решения используются по организации эффективной работы ресторана?
- 6. Как проводится складской и производственный учет?

## **Тема 11.** R- keeper

- 11.1. Технологии, поддерживаемые системой.
- 11.2. Категории блюд. Структура меню.
- 11.3. Генератор отчетов

#### *Вопросы и задания для самостоятельной работы*

- 1. Составьте перечень основных понятий по теме
- 2. Какая структура у меню.
- 3. Какие виды чеков используются в системе?
- 4. Поясните технологию работы в ресторане с использованием системы R-Keeper.
- 5. Поясните технологию работы в ресторанах быстрого обслуживания с использованием системы R-Keeper

#### **3.4. Комплект заданий для контрольных работ**

#### **Контрольная работа №1**

#### *Требования к контрольной работе*

В задаче нужно построить и рассчитать электронную таблицу с использованием табличного процессора Microsoft Excel.

Задание 1. Рассчитать структуру основных фондов предприятия общественного питания, используя данные таблицы 1

Таблица 1 - Структура основных фондов предприятия общественного питания

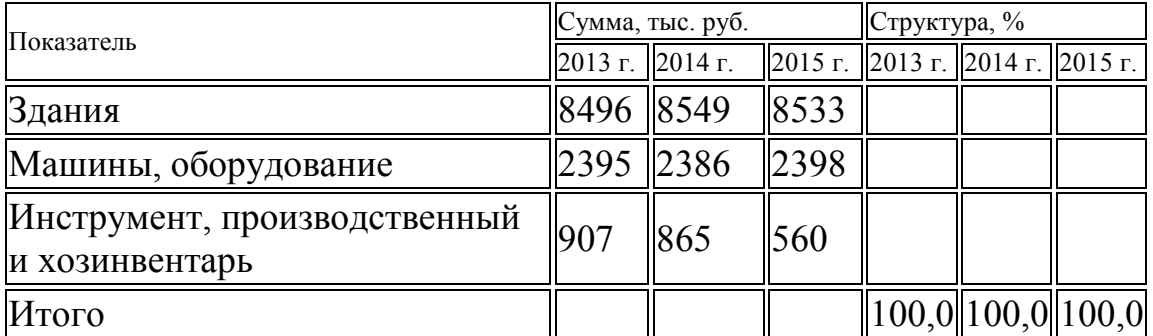

Задание 2. Рассчитать план потребности предприятия в сырье и товарах и товарооборот, млн. руб, опираясь на данные табл.2

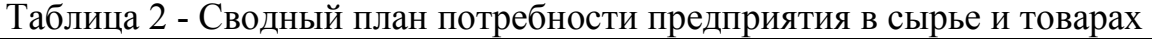

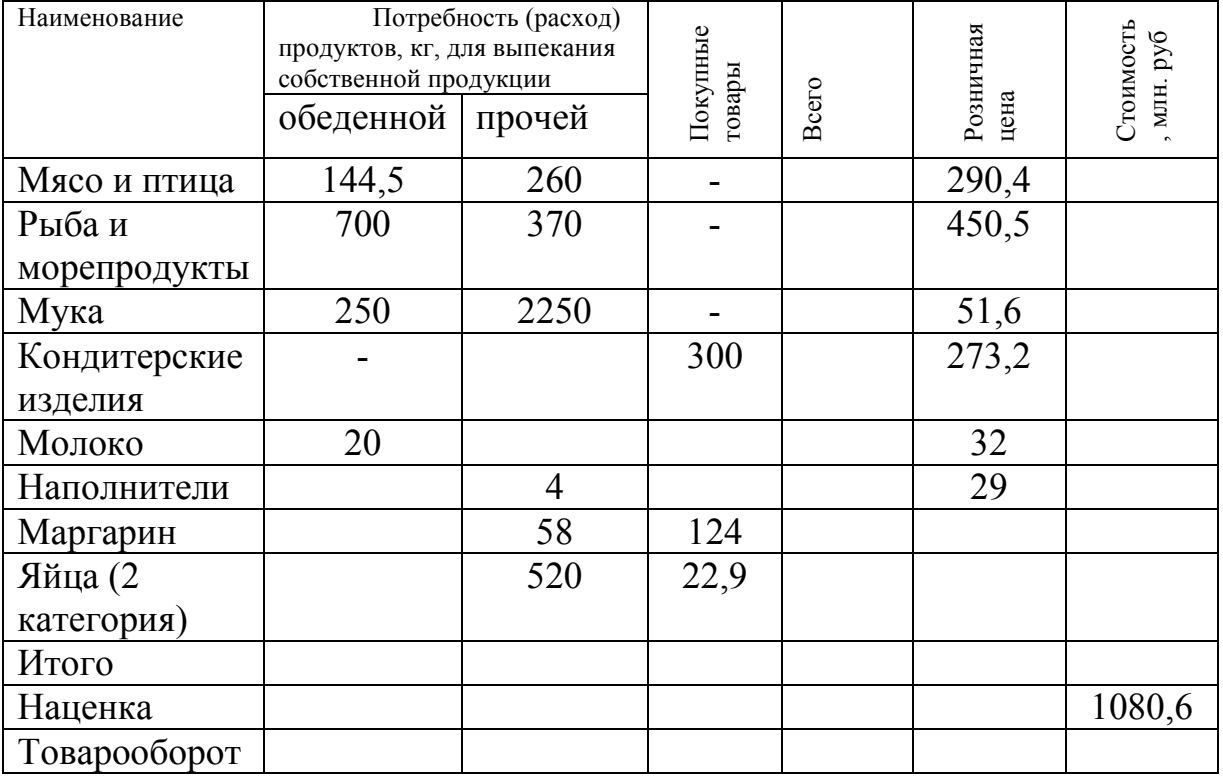

Задание 3. Рассчитать количество продуктов на 475 человек в ресторане по каждому виду продуктов, округлив значение до целых, используя данные таблицы 3

Таблица 3 - Нормы потребления напитков, хлеба, кондитерских изделий одним потребителем в ресторане

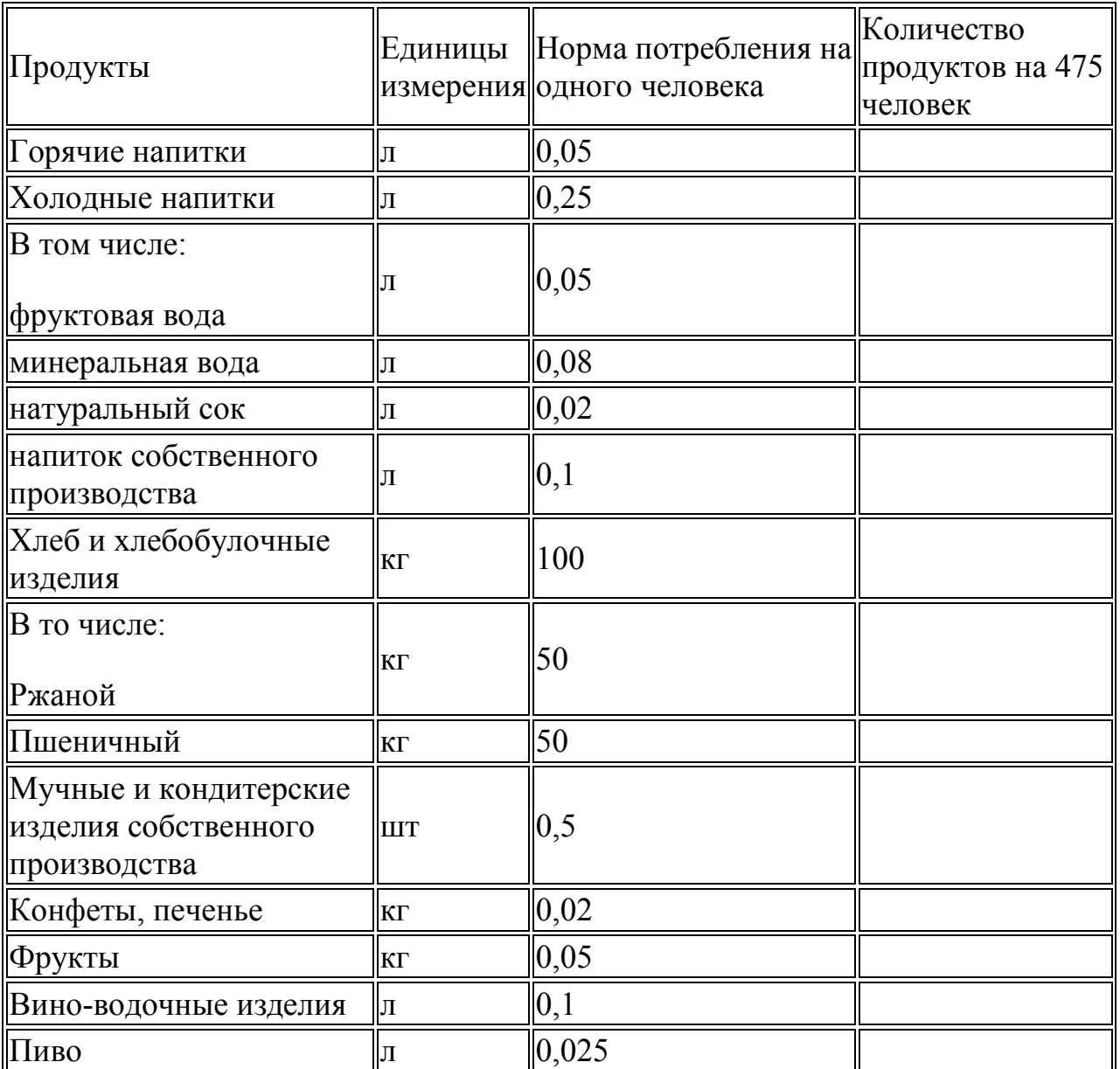

Задание 4. Определить итоговый выход по каждому блюду в ресторане, используя данные таблицы 4

Таблица 4 – Меню ресторана на 80 мест

| Номер<br> или ТК                | рецептуры  Наименование блюд                                                                                                    | Выход | Количество<br>блюда, г   блюд, порций |
|---------------------------------|----------------------------------------------------------------------------------------------------|-------|---------------------------------------|
|                                 | $\overline{2}$                                                                                                    | 3     | 4                                     |
|                                 | <u>Фирменные блюда</u>                                                                                                    |       |                                       |
| TK №1                           | Рыбная закуска с кукурузой (холодная<br>закуска)                                                                                  | 145   | 75                                    |
| TK No <sub>2</sub>              | Паровая рыба с соусом «Пять ив» с<br>картофелем, жаренным во фритюре (карп<br>отварной в соусе из сладких маринованных<br>овощей) | 445   | 30                                    |
| $TK$ No 3                       | Рыбное мули с рисом отварным цветным<br>480<br>(жареная треска с кокосовым соусом)                                                |       | 30                                    |
| $\ TK \mathbf{N} \mathbf{0}4$   | Рыбные оладушки с огуречной приправой                                                                                             | 320   | 30                                    |
| TK No5                          | Эскабече с рисом отварным (блюдо из<br>маринованного палтуса)                                                                     | 415   | 30                                    |
| $\ TK \leq 6$                   | Фаршированная форель с запеченным<br>картофелем                                                                                   | 475   | 30                                    |
|                                 | Холодные блюда и закуски                                                                                                    |       |                                       |
| TK №7                           | Рулет из сёмги                                                                                                    | 160   | 65                                    |
| $\ TK \mathbf{N} \mathbf{S}$    | Филе окуня под соусом                                                                                                    | 165   | 57                                    |
| $\ TK \mathcal{N}9$             | Рыба «Хе» острая                                                                                                    | 165   | 65                                    |
| TK №10                          | Рулет мясной с яблоками и сливами                                                                                                 | 120   | 75                                    |
| $\ TK \mathbf{N} \mathbf{0} 11$ | Курица Бань-Бань <i>(закуска из куриного</i><br>филе с огурцом)                                                                   | 155   | 75                                    |
| $\text{TK}$ No 12               | Рыбный салат с яблоками                                                                                                    | 130   | 44                                    |
| TK No13                         | Салат из рыбы с маринованным красным<br>перцем                                                                                    | 150   | 45                                    |
| TK No <sub>14</sub>             | Салат из лосося с рисом                                                                                                    | 125   | 45                                    |
| TK №15                          | Салат-коктейль с копченой рыбой                                                                                                   | 120   | 45                                    |
| $TK$ No 16                      | Салат из говядины по-тайски                                                                                                    | 135   | 60                                    |
| TK №17                          | Салат с креветками и авокадо                                                                                                    | 130   | 60                                    |
|                                 | Сырная тарелка                                                                                                    | 100   | 37                                    |
|                                 | Горячие закуски                                                                                                    |       |                                       |
| TK No <sub>18</sub>             | Судак в соусе с грибами                                                                                                    | 100   | 43                                    |
| TK №19                          | Пряная соломка из говядины                                                                                                    | 125   | 40                                    |
|                                 | Супы                                                                                                    |       |                                       |

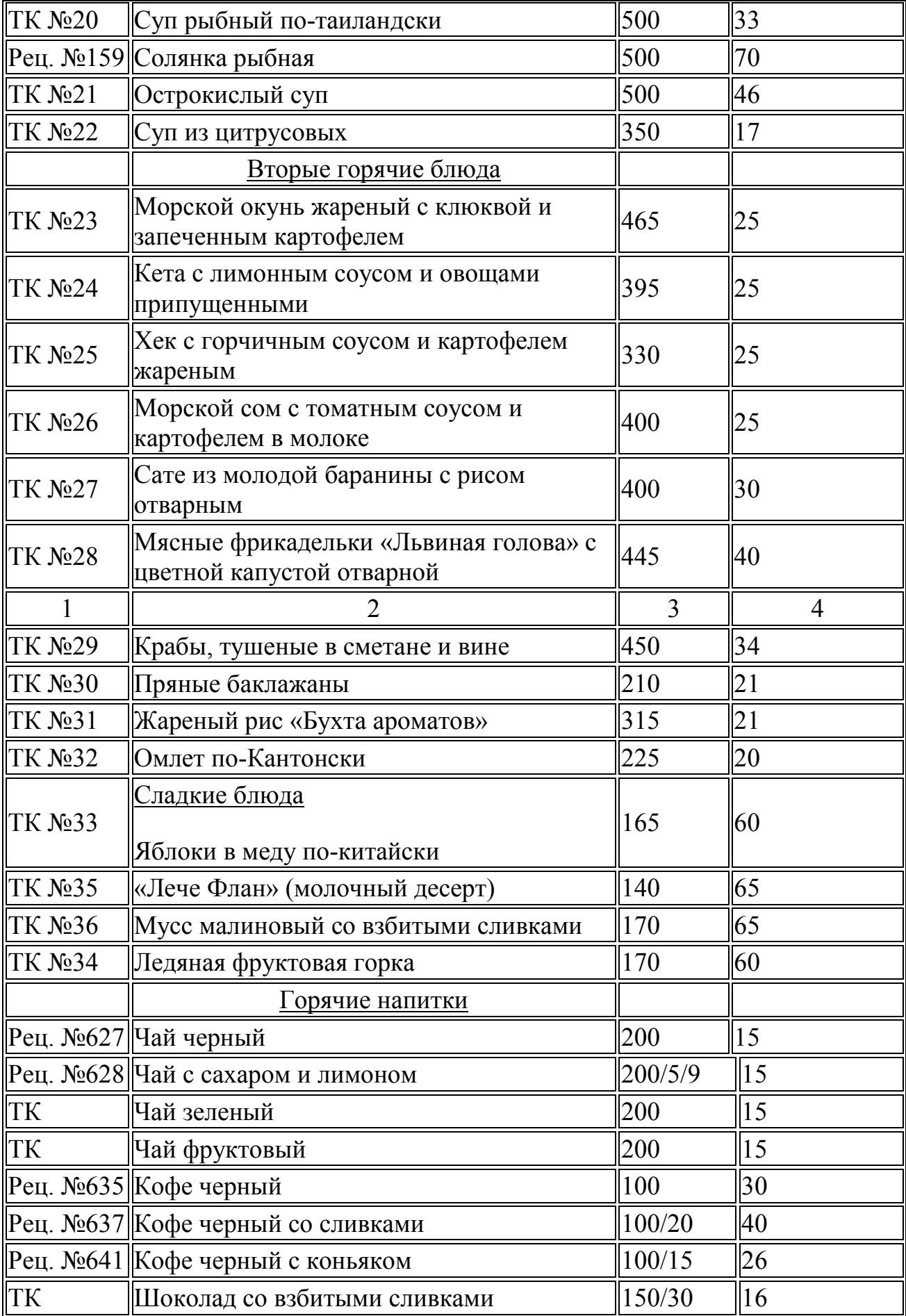

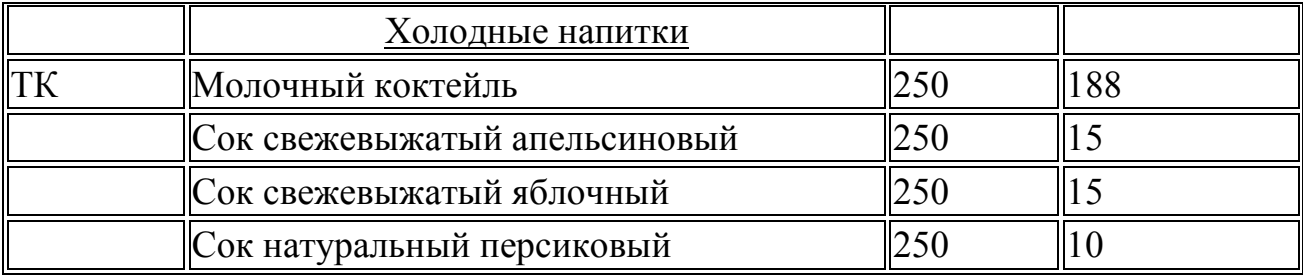

Задание 5. Определить итоговый выход по каждому блюду в ресторане, используя данные таблицы 5

Таблица 5 – Меню банкетное на 20 человек

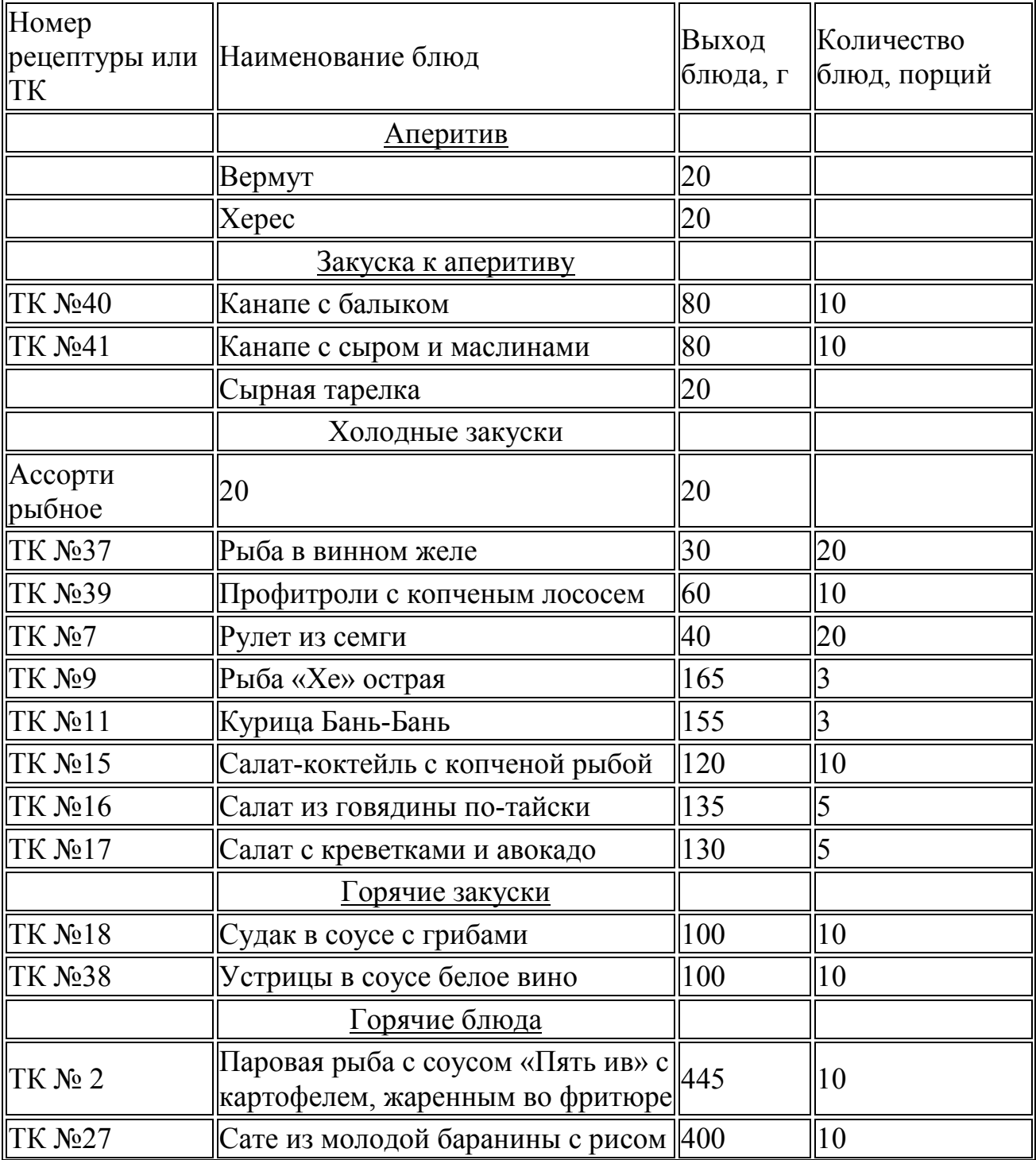

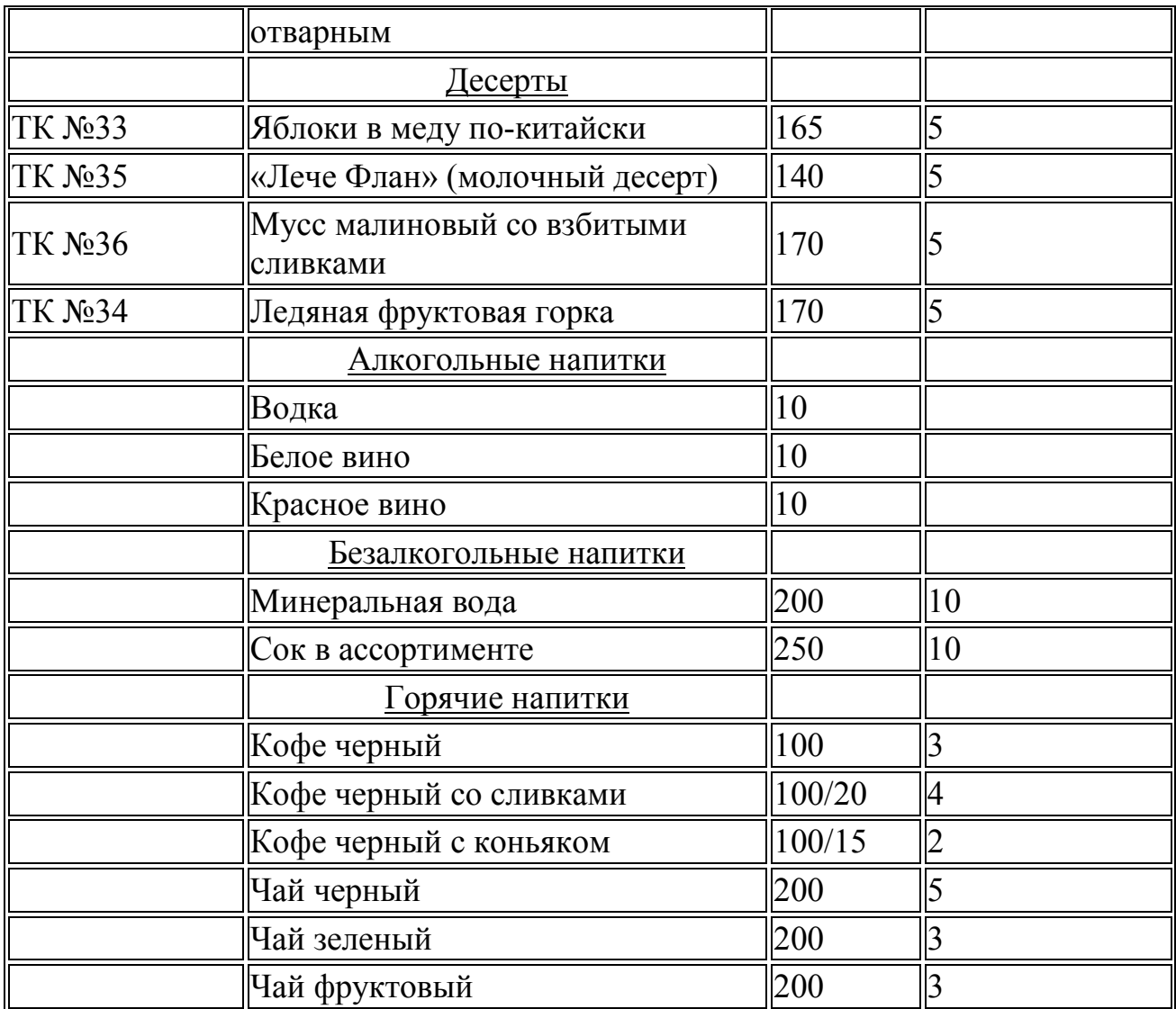

Задание 6. Определить валовой доход по каждому виду сырья и в целом,

используя данные таблицы 6

Таблица 6 – План валового дохода по столовой на год

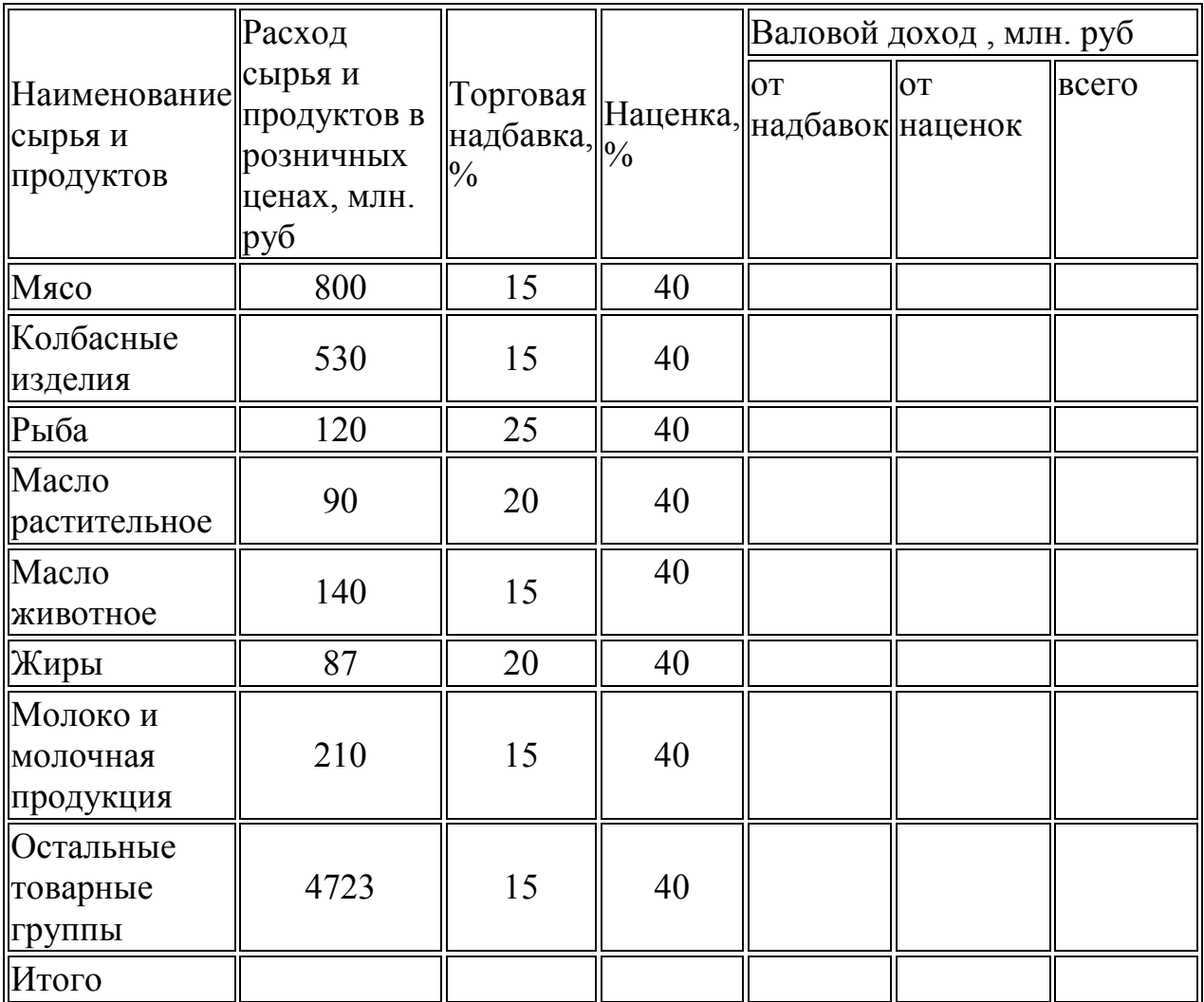

## **Контрольная работа № 2**

## *Требования к контрольной работе*

В задаче нужно построить реляционную базу данных, схему базы данных, связать таблицы, сформировать не менее 4-х запросов различных типов (на выборку, перекрестный, вычисляемый, итоговый), несколько форм и отчетов.

## **Вариант 1**

- 1. Создать базу данных.
- 2. Создать таблицы базы данных.
- 3. Определить поля таблиц, назначить первичные ключи.
- 4. Определить связи между таблицами. Обеспечить целостность данных.
- 5. Разработать формы данных для таблиц базы данных.
- 6. Ввести данные в таблицы с помощью этих форм.
- 7. Сформировать вычисляемый запрос Среднемесячный заработок
- 8. Сформировать итоговый запрос Месячный фонд зарплаты. Предусмотреть группировку данных по подразделениям предприятия с

расчетом среднего заработка и суммарного месячного фонда зарплаты по каждому подразделению.

На основе запроса сконструировать отчет Годовой фонд зарплаты с итоговой строкой

## **Профессии**

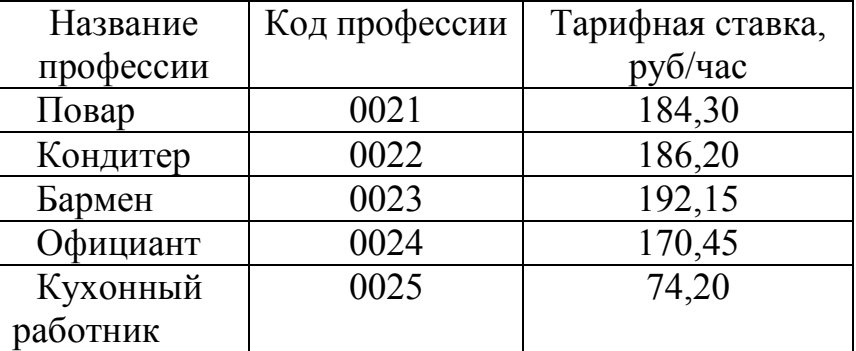

#### **Работники**

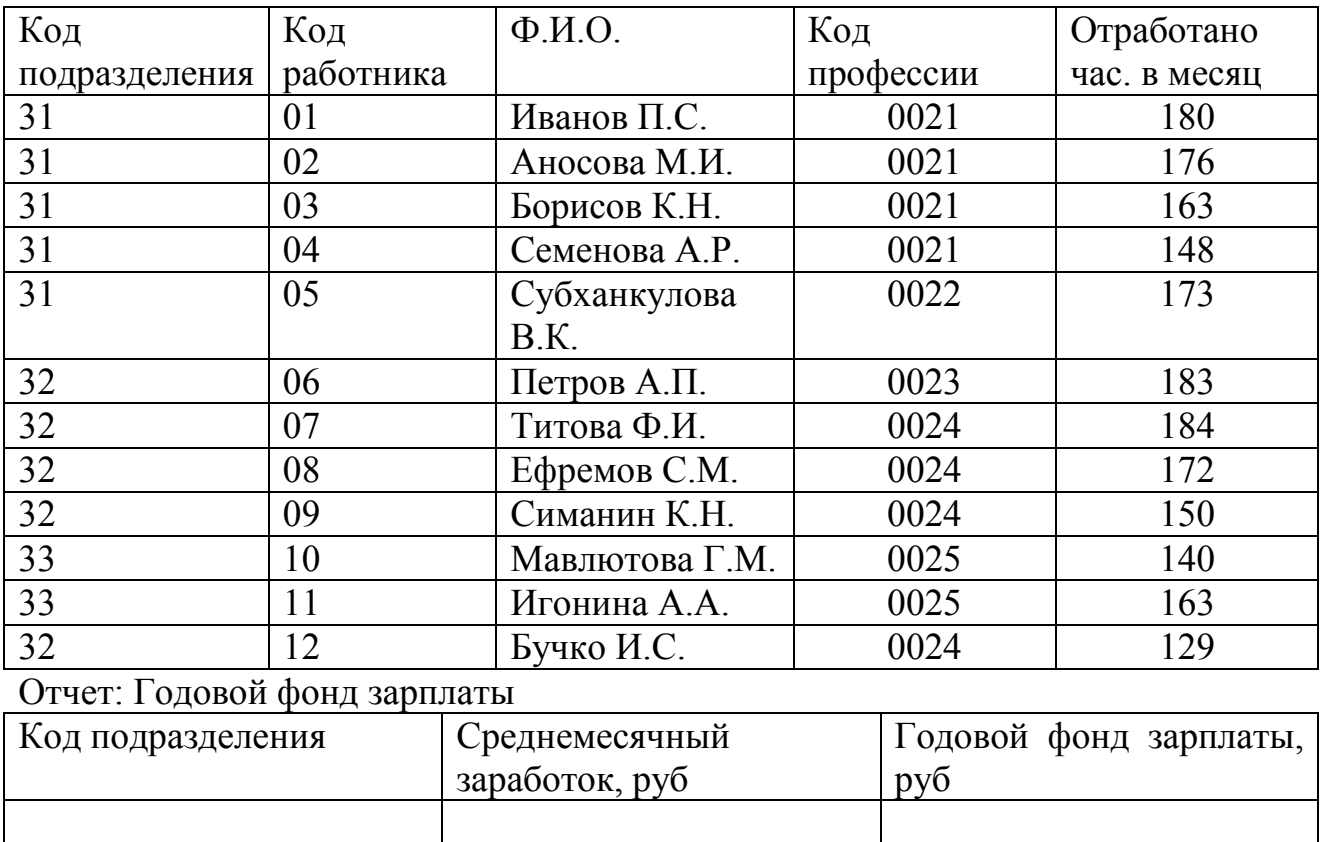

#### **Вариант 2**

Итого

- 1. Создать базу данных.
- 2. Создать таблицы базы данных.
- 3. Определить поля таблиц, назначить первичные ключи.
- 4. Определить связи между таблицами. Обеспечить целостность данных.
- 5. Ввести данные в таблицы базы данных.

#### Предприятия общественного питания

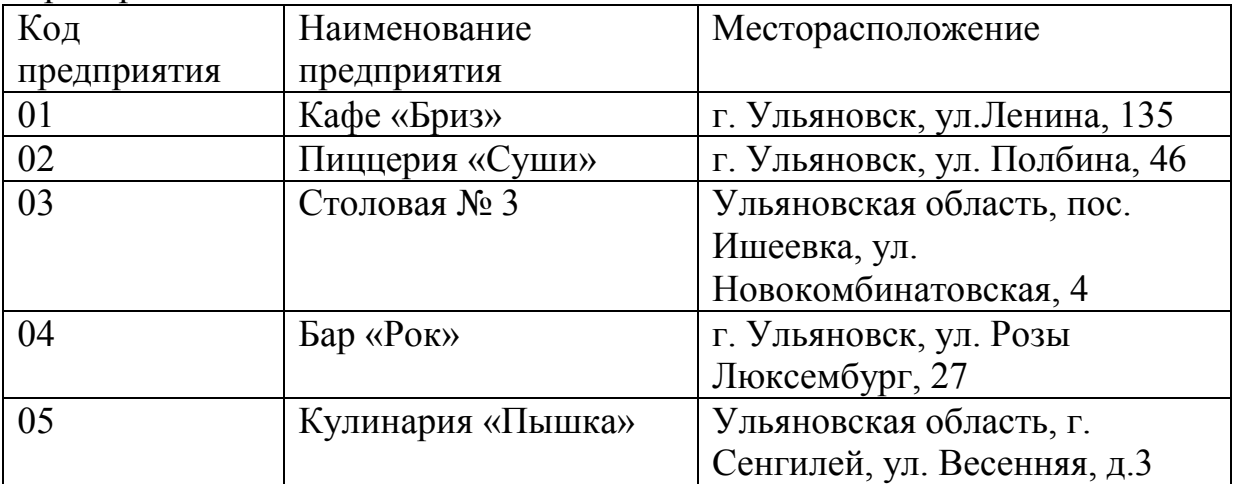

Продукция собственного производства

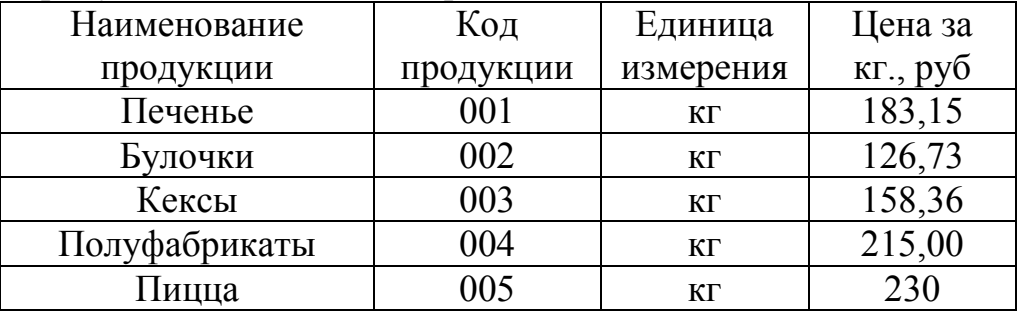

#### Объем производства продукции

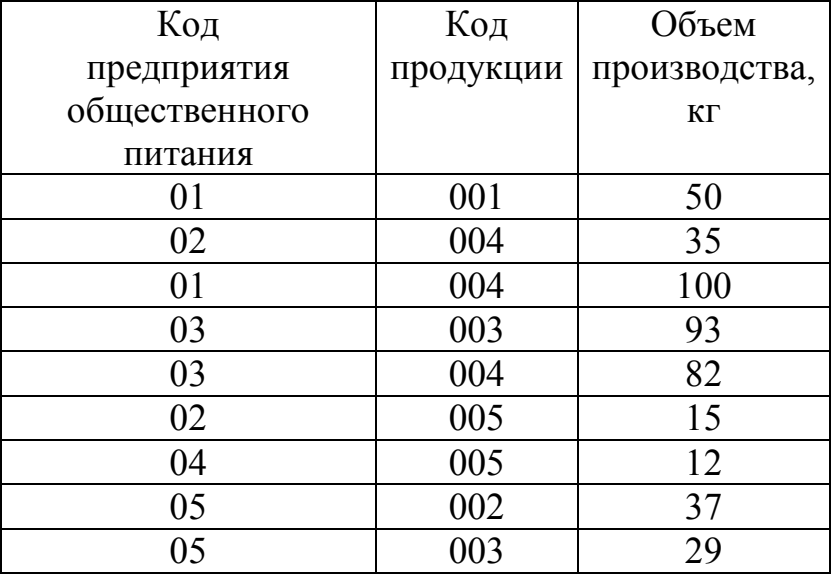

6. Разработать формы данных для таблиц БД. В форму Продукция собственного производства вставить подходящий рисунок в виде объекта **Рисунок Paint**. Ввести данные в таблицы с помощью этих форм.

7. Сформировать запрос на выборку данных о производстве продукции предприятиями, расположенными в г. Ульяновске и на основе этого запроса сконструировать отчет.

8. В приложении к отчету построить гистограмму «Цена производимой продукции»

9. Спроектировать кнопочное меню с целью автоматизации процесса управления задачей.

## **Вариант 3**

- 1. Создать базу данных.
- 2. Создать таблицы базы данных.
- 3. Определить поля таблиц, назначить первичные ключи.
- 4. Определить связи между таблицами. Обеспечить целостность данных.
- 5. Ввести данные в таблицы базы данных.

## **Предприятия общественного питания**

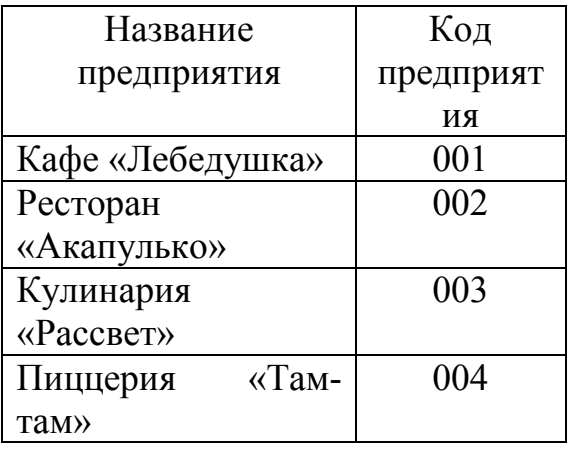

#### **Выручка**

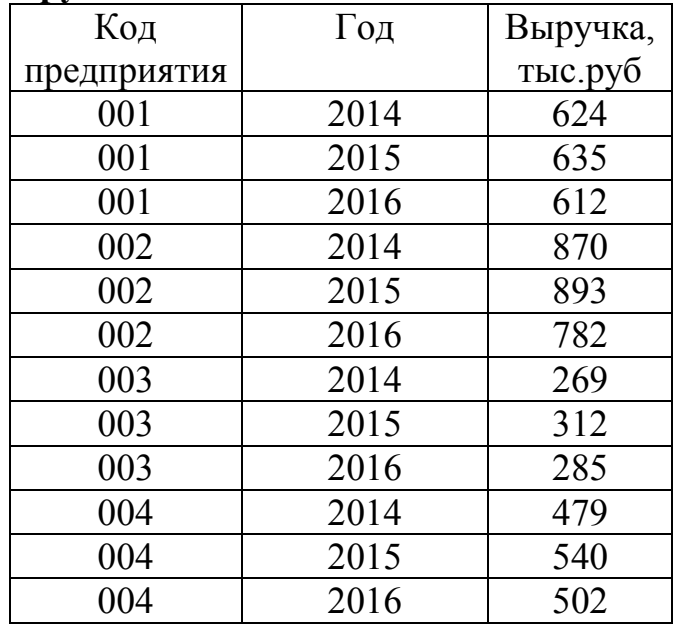

6. Разработать многотабличную форму данных. За основу взять обе таблицы. Ввести данные в таблицы БД с помощью разработанной формы.

7. Создать запрос, вычисляющий итоговую выручку.

8. Сформировать запрос на выборку записей по всем предприятиям за 2015 г. с выручкой больше, чем 500 тыс. руб.

9. Сформировать перекрестный запрос.

10.На основе запросов сконструировать отчет ы

10. В приложении к отчету построить гистограмму **Выручка**.

#### **Вариант 4**

- 1. Создать базу данных.
- 2. Создать таблицы базы данных.
- 3. Определить поля таблиц, назначить первичные ключи.
- 4. Определить связи между таблицами. Обеспечить целостность данных.
- 5. Ввести данные в таблицы базы данных.

Продукция

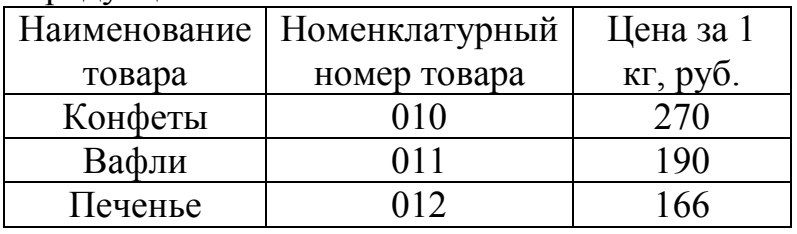

## Наличие, поступление и расход продукции

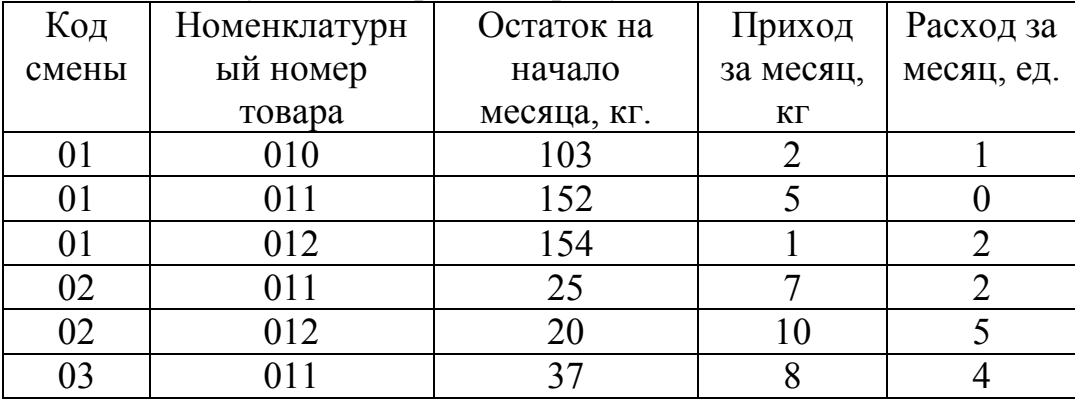

6. Разработать многотабличную форму данных. В качестве основной части формы использовать таблицу **Продукция**, а в качестве подчиненной **Наличие, поступление и расход продукции**. Ввести данные в таблицы с помощью разработанной формы.

7. Сформировать итоговый запрос, вычисляющий остаток продукции по сменам на конец месяца в денежном выражении (в руб).

8. На основе запроса сконструировать отчет по 1-й смене:

Отчет: *Ведомость движения продукции* 

Код смены:

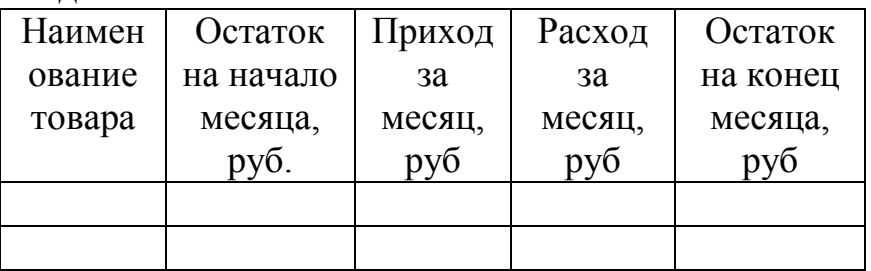

9. В заголовке отчета указать код смены. Предусмотреть итоговую строку. 10. Спроектировать кнопочное меню с целью автоматизации процесса управления задачей.

## **Вариант 5**

- 1. Создать базу данных.
- 2. Создать таблицы базы данных.
- 3. Определить поля таблиц, назначить первичные ключи.
- 4. Определить связи между таблицами. Обеспечить целостность данных

#### **Предприятия общественного питания**

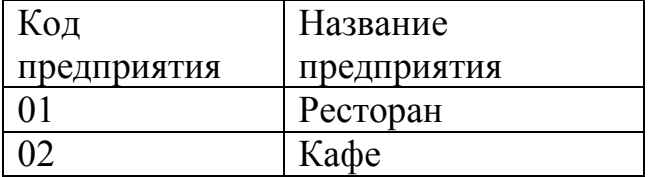

#### **Профессии**

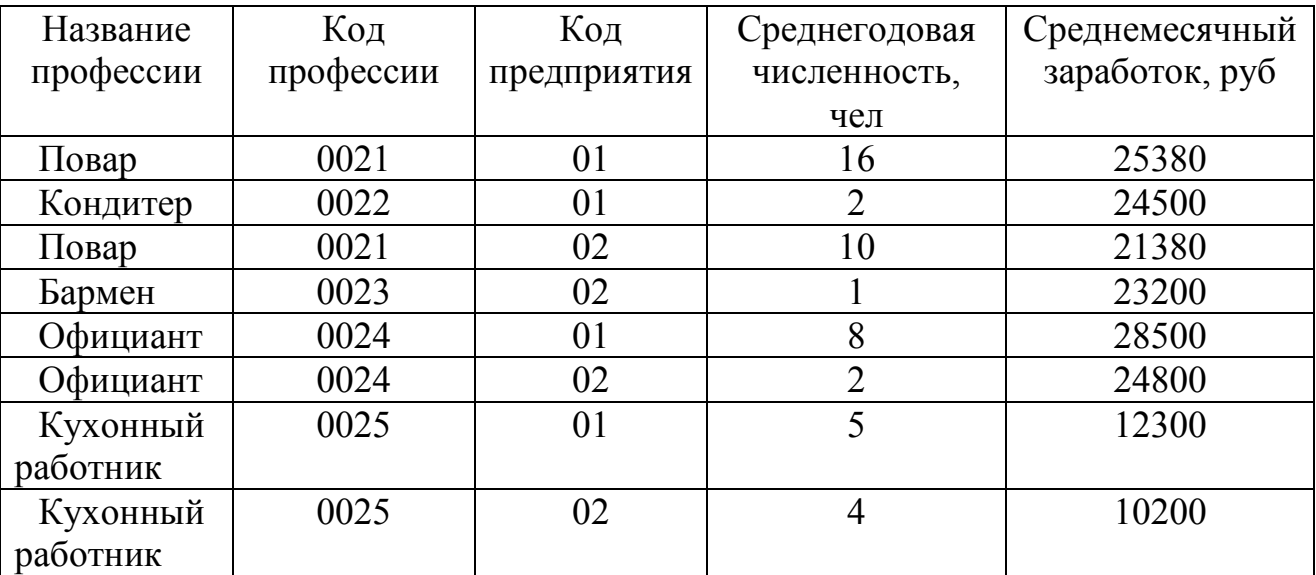

9. Разработать форму данных **Профессии**. В примечании формы вывести гистограмму.

- 10. Создать модифицированный запрос Новые профессии, позволяющий увеличить среднемесячный заработок в таблице Профессии у работников ресторана на 14 %.
- 11. Сформировать запрос на выборку данных по предприятию 02
- 12. Сконструировать следующий отчет с итоговой строкой:

| Код         | Код       | r - nv - - - - -<br>Среднегодовой |
|-------------|-----------|-----------------------------------|
| предприятия | профессии | заработок.                        |
| 01          | 0021      |                                   |
| 01          | 0022      |                                   |
| 01          | 0024      |                                   |
| 01          | 0025      |                                   |
| 02          | 0021      |                                   |
| 02          | 0023      |                                   |
| 02          | 0024      |                                   |
| 02          | 0025      |                                   |

Отчет Объем произволства пролукции

10. Спроектировать кнопочное меню с целью автоматизации процесса управления задачей.

## 3.5. Примерные темы творческих проектов

- 1. Информационные структуры в обществе.
- 2. Информационные процессы в управлении организацией
- 3. Информационные процессы: извлечение и транспортирование информации
- 4. Информационные процессы: обработка и хранение информации
- 5. Информационные процессы: использование информации
- 6. Методические основы применения ИТ в управлении организацией
- 7. Сбор, обработка и передача информации в человеко-машинных системах
- 8. Информация для принятия управленческих решений в организациях различного типа
- 9. Специализированные компьютерные программы в технологических процессах.
- 10. Функциональные возможности и состав программного продукта  $\ll 1 \text{ C}$ Предприятие. Общепит 8.0»
- 11. Функциональные возможности и состав программного продукта «R- keeper  $7<sub>Y</sub>$
- 12. Функциональные возможности и состав программного продукта «Star House»
- 13. Работа с ЕГАИС в продуктах «Трактиръ»
- 14. Автоматизация склада с программным продуктом R-Keeper StoreHouse
- 15. Интеллектуальные системы управления.
- 16. Компьютеры в управлении технологическими процессами.
- 17. Обзор электронных журналов, книг, энциклопедий по общепиту.
- 18. Компьютеризированные банковские расчеты: достоинства и недостатки.
- 19. Способы подключения к сети Интернет (сравнительный анализ).
- 20. Интернет-провайдеры региона.
- 21. Обзор Интернет-ресурсов общественному питанию
- 22. Мультимедийная презентация «Обзор программного обеспечения для автоматизации предприятий общепита.».
- 23. Мультимедийная презентация «Обзор интернет-ресурсов для предприятий общепита.».
- 24. Мультимедийная презентация «Информационные технологии в моей профессии».

## **3.6. Перечень дискуссионных тем для круглого стола по теме Офисное прикладное программное обеспечение**

- 1. Информационная технология автоматизации офиса
- 2. Компьютерные конференции и телеконференции
- 3. Текстовый процессор и электронная почта в автоматизации офиса
- 4. Табличный процессор и электронный календарь в управлении офисом
- 5. Компьютерные конференции и телеконференции
- 6. Хранение изображений ( imaging) как перспективная офисная технология
- 7. Видеоконференции
- 8. Особенности информационной технологии поддержки принятия решений
- 9. Факсимильная связь в офисных технологиях
- 10.Цели и методы стратегических моделей управления
- 11.Тактические модели управления , их сферы использования
- 12.Оперативные модели управления
- 13. Технологии обеспечения безопасности обработки информации в электронном офисе.
- 14.Технология мультимедиа для электронного офиса.
- 15.Интеллектуальные ИТ.
- 16.Технологии информационных хранилищ
- 17.Технологии электронного документооборота
- 18.Электронная подпись и бумажный документооборот

#### **Перечень дискуссионных тем для круглого стола по теме Базы данных**

- 1. Типы баз данных
- 2. Базы данных для предприятий общепита
- 3. Системы управления базами данных
- 4. Система управления базами данных Microsoft Access
- 5. Многотабличные базы данных. Отношения между таблицами
- 6. Работа с данными при помощи запросов
- 7. Построение и применение форм
- 8. Отчеты в базах данных для предприятий общественного питания
- 9. dBASE-подобные системы управления базами данных.
- 10.Что такое настольные СУБД.
- 11.Базы и банки данных, их роль в построении и функционировании экономических информационных систем.
- 12.Основные направления развития автоматизации управления.
- 13.Особенности автоматизации производственных и административных систем управления.
- 14. Инструментарий технологий программирования. Средства для создания информационных систем.

Информационные технологии в маркетинге и рекламе.

- 15. Технология обработки информации посредством табличных процессоров, её прикладное значение в экономике.
- 16.Банк данных, его основные компоненты.
- 17.Информационные системы в сетях. Модели архитектуры клиент-сервер.
- 18.Формализация и структурирование данных при проектировании баз данных. Модели данных.

19. Формализация и структурирование знаний при проектировании баз знаний. Модели знаний.

- 20. Роль автоматизированных информационных технологий в поддержке процесса принятия решений
- 21.Автоматизация документооборота предприятия на основе внедрения СУБД

## **3.7 Темы рефератов**

- 1. Этапы информационной технологии.
- 2. Характеристика современной ИТ, ее основные принципы и приемы.
- 3. Стратегии внедрения современной ИТ.
- 4. Конфигурация информационной технологии.
- 5. Роль сетевых информационных технологий в глобализации экономики.
- 6. Характеристика базовых информационных процессов.
- 7. Понятие электронного офиса. Общие принципы работы .

8. Понятие текстового редактора. Виды и назначение текстовых редакторов.

- 9. Технологии текстового редактора.
- 10.Всемирная сеть Интернет: доступы к сети и основные каналы связи
- 11.Основные принципы функционирования сети Интернет.
- 12.Разновидности поисковых систем в Интернете.
- 13.Программы, разработанные для работы с электронной почтой.
- 14.Беспроводной Интернет: особенности его функционирования.
- 15.Система защиты информации в Интернете.
- 16.Перспективы развития беспроводных локально-вычислительных сетей
- 17.Проблемы создания интернет-магазина
- 18.Реклама предприятий общественного питания в **INTERNET**
- 19.Проблема защиты информации в сети **INTERNET**Техническое обеспечение компьютерных сетей
- 20.Информационные структуры в обществе.
- 21.Информационные процессы в управлении организацией
- 22.Методические основы применения ИТ в управлении организацией
- 23.Сбор, обработка и передача информации в человеко-машинных системах
- 24.Информация для принятия управленческих решений в организациях различного типа
- 25.Специализированные компьютерные программы в технологических процессах.
- 26.Интеллектуальные системы управления.
- 27.Системы глобального мониторинга и навигации.
- 28.Современные системы автоматизированного проектирования.
- 29.Компьютеры в управлении технологическими процессами.
- 30.Электронные журналы, книги, энциклопедии и их использование
- 31.Виртуальные сообщества (форумы, чаты, социальные сети).
- **32.**Обзор Интернет-ресурсов по общественному питанию
- 33.Информационные технологии в моей профессии.
- 34.Прикладное программное обеспечение для предприятий общественного питания.
- 35.Общие функциональные возможности 1С: Общепит.
- 36.Подсистемы и объекты программы 1С: Общепит.
- 37.Автоматизация рабочих мест сотрудников предприятия при внедрении 1С: Общепит.
- 38.Калькуляция и основные производственные и складские операции.
- 39.R- keeper Структура меню. Модификаторы. Категории блюд. Виды чеков.
- 40.Технологии, поддерживаемые системой R- keeper
- 41.Технология работы в ресторане с использованием системы R-Keeper.
- 42.Технология работы в ресторанах быстрого обслуживания с использованием системы R-Keeper.
- 43.Продвижение услуг ресторана с помощью online-сервиса
- 44.Инновационные технологии основа конкурентоспособности предприятий общественного питания
- 45.Автоматизация хранения и контроля запасов в управлении материальными ресурсами.
- 46.Распределение и снабжение в управлении материальными ресурсами с точки зрения ИТ
- 47.Преимущества применения автоматизированных систем управления на предприятиях общественного питания
- 48.Автоматизация управления материальными ресурсами предприятия питания
- 49.Управление персоналом отделов предприятия питания
- 50.Логистика материальных ресурсов предприятия питания и ИТ
- 51.Автоматизация при планировании процессов основного производства организации питания.

## **3.8. Комплект разноуровневых тестов для текущего контроля освоения дисциплины**

## **ВАРИАНТ-1**

**Уровень освоения ОПК-1** способность осуществлять поиск, хранение, обработку и анализ информации из различных источников и баз данных, представлять ее в требуемом формате с использованием информационных, компьютерных и сетевых технологий

Уровень «Знать»:

## **1) К системам искусственного интеллекта можно отнести:**

- а) экспертную медицинскую диагностическую систему;
- б) систему машинного перевода;
- в) систему программирования на С++;
- г) систему учета товаров на складе;
- д) графический редактор;
- е) систему управления роботом с элементами самообучения.
- **2) Интеллектуальные технологии используются для задач:**
	- а) решение которых связано с полным перебором;
	- б) хорошо описываемых математическими формулами;
	- в) неформализованных;
	- г) связанных с обработкой хорошо структурированных данных.

## **3) В аналоговой форме представлено следующее сообщение:**

- а) сигнал SOS;
- б) кардиограмма;
- в) сигнал светофора;
- **г)** песня на диске.

#### **4) При нажатии на кнопку с изображением дискеты на панели инструментов Стандартная в Word происходит:**

## 1) считывание информации с дискеты;

- 2) запись документа на дискету;
- 3) сохранение документа;
- 4) печать документа.

## **5) Текстовый редактор Word это- …**

- 1) прикладная программа;
- 2) базовое программное обеспечение;
- 3) сервисная программа;
- 4) редактор шрифтов

#### При нажатии на кнопку с изображением ножниц на панели  $6)$ форматирования Word:

- 1) происходит разрыв страницы;
- 2) вставляется ранее вырезанный текст;
- 3) выделенный текст помещается в буфер обмена;
- 4) появляется схема документа, разбитого на страницы.

#### 7.) Использование разделов при подготовке документа служит...

- 1) для сжатия документа
- 2) только для изменения порядка нумерации страниц документа
- 3) для изменения разметки документа на разных страницах
- 4) только для изменения разметки документа на одной странице

#### Уровень «Уметь»:

## 8.) Дан фрагмент электронной таблицы в режиме отображения формул.

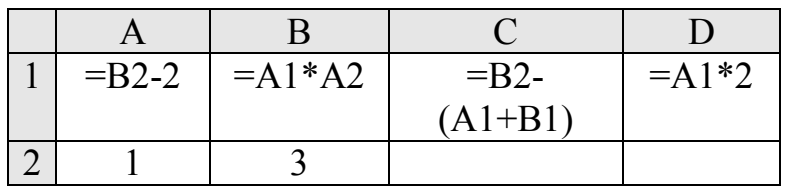

После выполнения вычисления построили диаграмму по значениям диапазона А1:D1. Укажите полученную диаграмму:

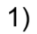

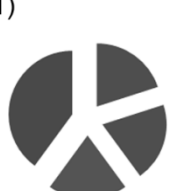

 $2)$ 

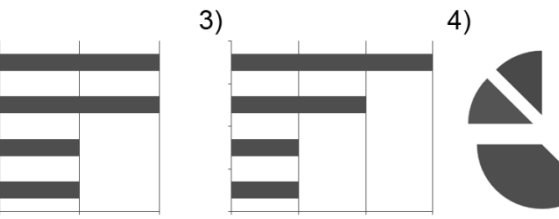

 $\mathbf{1}$ 

9.) В электронной таблице MS Excel после копирования содержимого ячейки А4 в ячейку В4, значение в ячейке В4 будет равно...

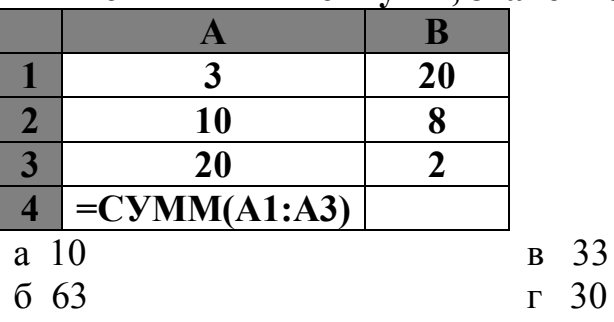

#### 10.) Дан фрагмент электронной таблицы:

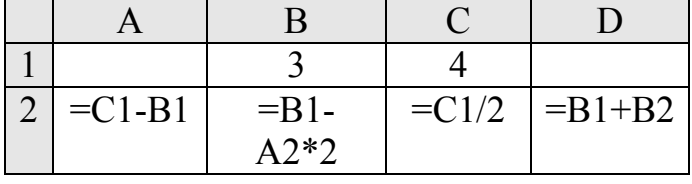

После выполнения вычислений была построена диаграмма по значениям диапазона ячеек A2:D2. Укажите получившуюся диаграмму.

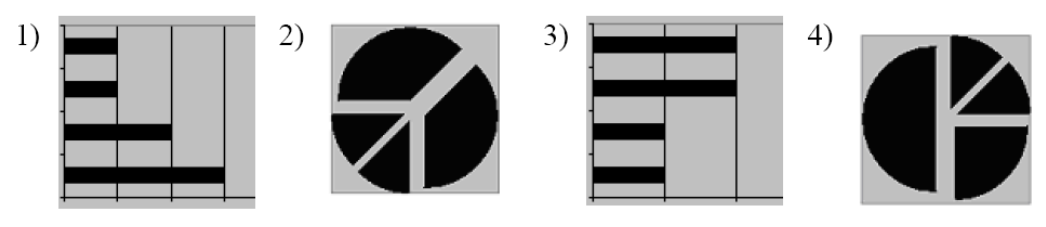

4

## **11.) Ниже в табличной форме представлен фрагмент базы данных по работникам сети ресторанов:**

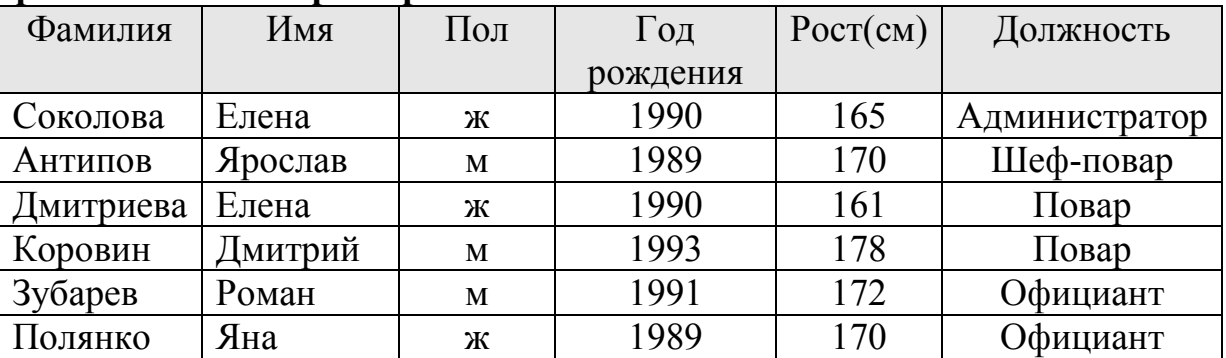

Сколько записей в данном фрагменте удовлетворяют условию:

```
«(Имя = 'Елена') ИЛИ (Год рождения > 1989)»?
```
#### 4

## **12.) Дан фрагмент электронной таблицы:**

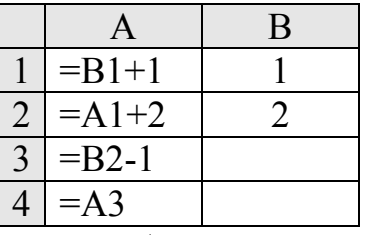

После выполнения вычислений, была построена диаграмма по значениям диапазона ячеек A1:A4. Укажите получившуюся диаграмму.

 $1)$ 

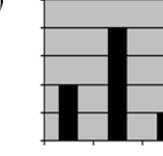

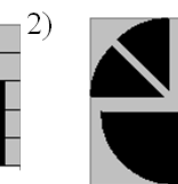

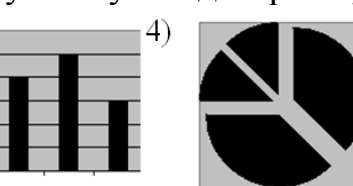

2

**13.) Сколько записей в нижеследующем фрагменте таблицы удовлетворяют условию «Вес>120 И (Цена <= 120 ) » ?** 

 $3)$ 

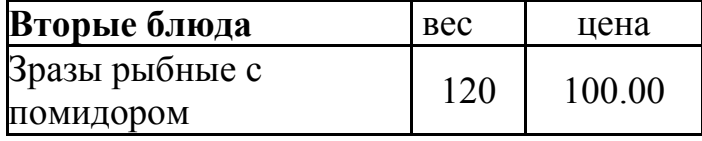

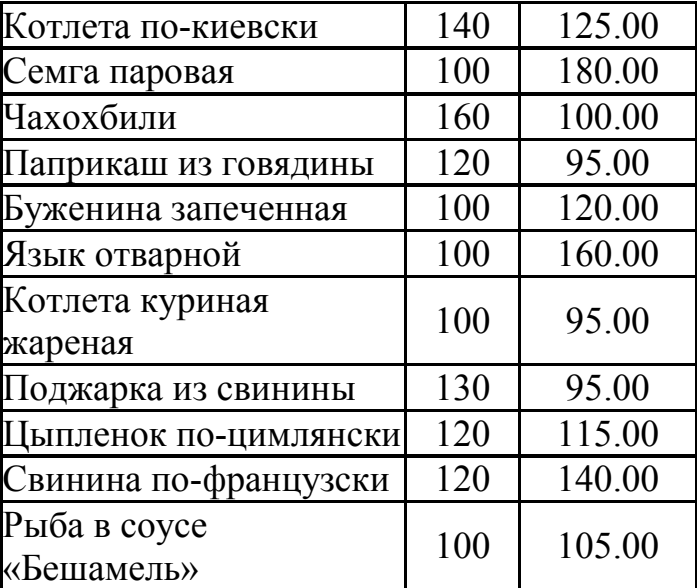

3

## **14.) Ниже в табличной форме представлен фрагмент базы данных:**

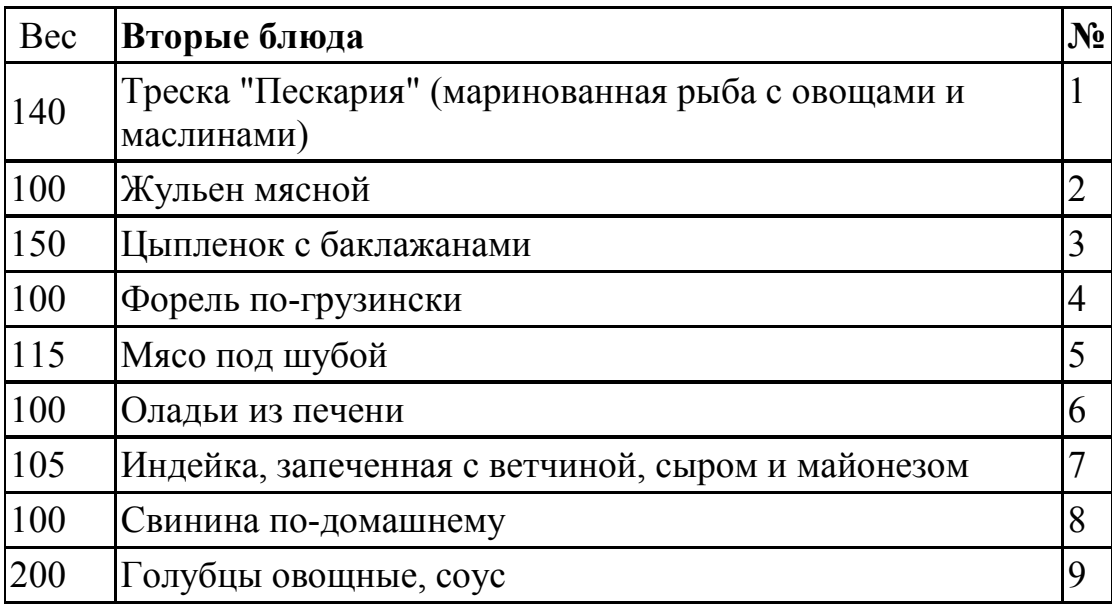

Сколько записей в данном фрагменте удовлетворяют условию:  $((\mathcal{N}_2) \geq 4)$   $H$  (Bec) = 100 )?

## *Уровень «Владеть»:*

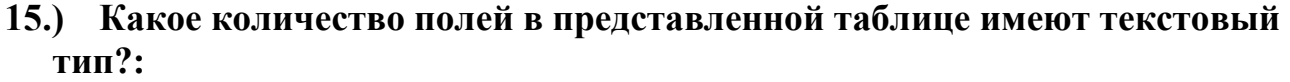

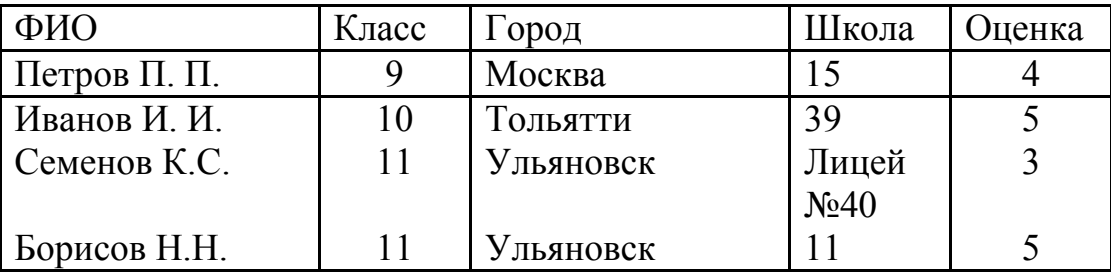

Равно

- 5
- 2
- 3
- 6

## **16.) Какое количество полей в представленной таблице имеют числовой тип?:**

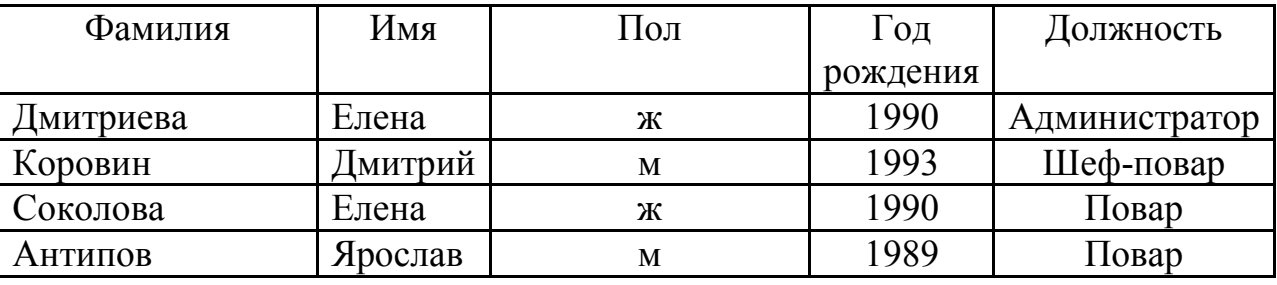

- Равно
- 5
- 2
- 
- 3
- 4

## **17.) Сколько полей в представленной таблице отсортированы в порядке возрастания ?:**

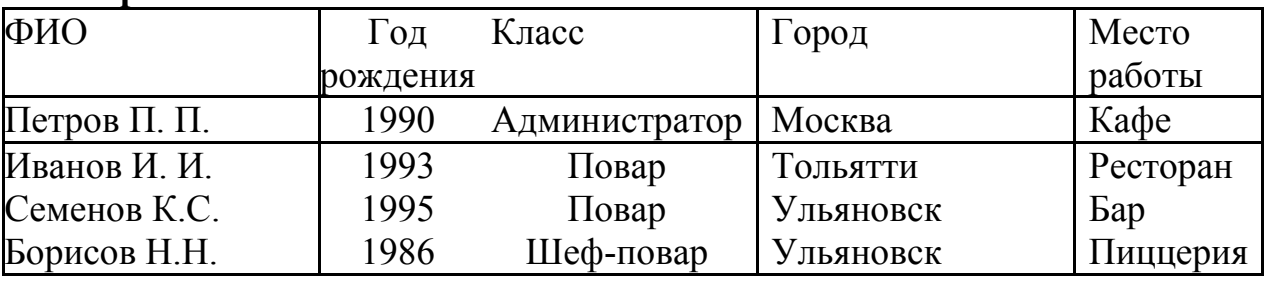

Равно

- 1 **2** 3
- 4
- 

## **18.)**В таблице представлен фрагмент БД о результатах тестирования учащихся (используется 100-балльная система)

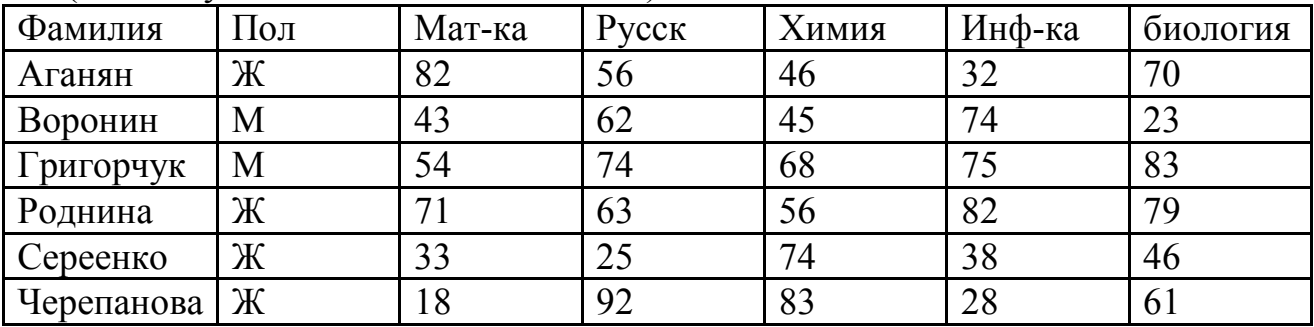

Сколько записей удовлетворяют условию Пол="м" ИЛИ ХИМИЯ>БИОЛОГИЯ

## 4

#### **19.)Дан фрагмент электронной таблицы в режиме отображения формул.**

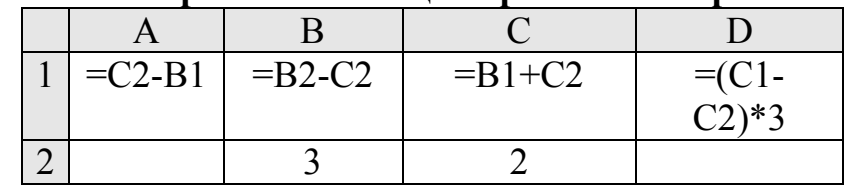

После выполнения вычислений построили диаграмму по значениям диапазона A1:D1. Укажите полученную диаграмму:

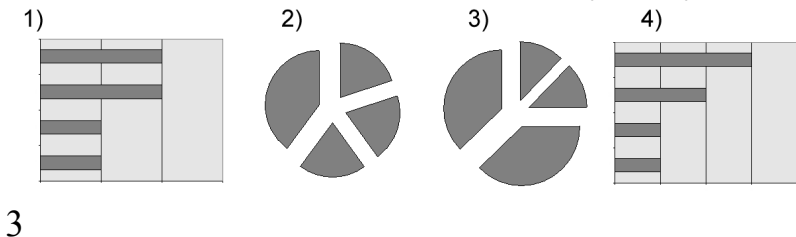

#### **20.)Ниже в табличной форме представлен фрагмент базы данных:**

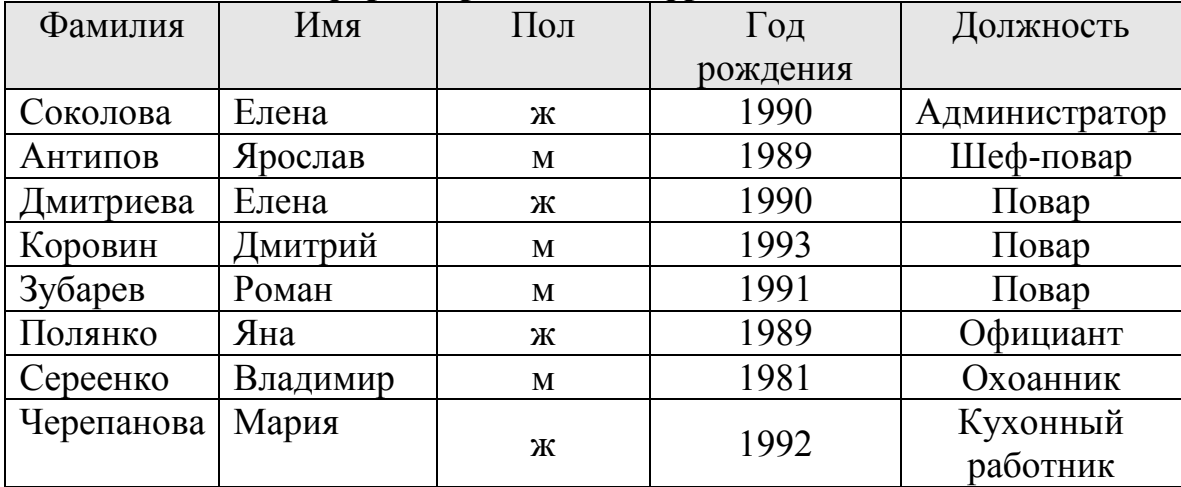

Сколько записей в данном фрагменте удовлетворяют условию: **((Год рождения >< 1990) И (Пол = м) ) И (Должность = Повар)**?

## **21.)Ниже в табличной форме представлен фрагмент базы данных:**

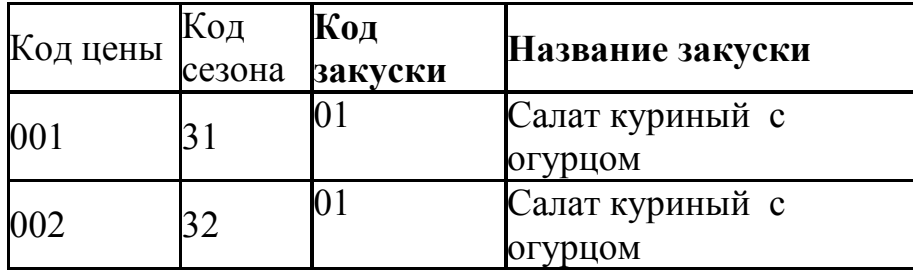

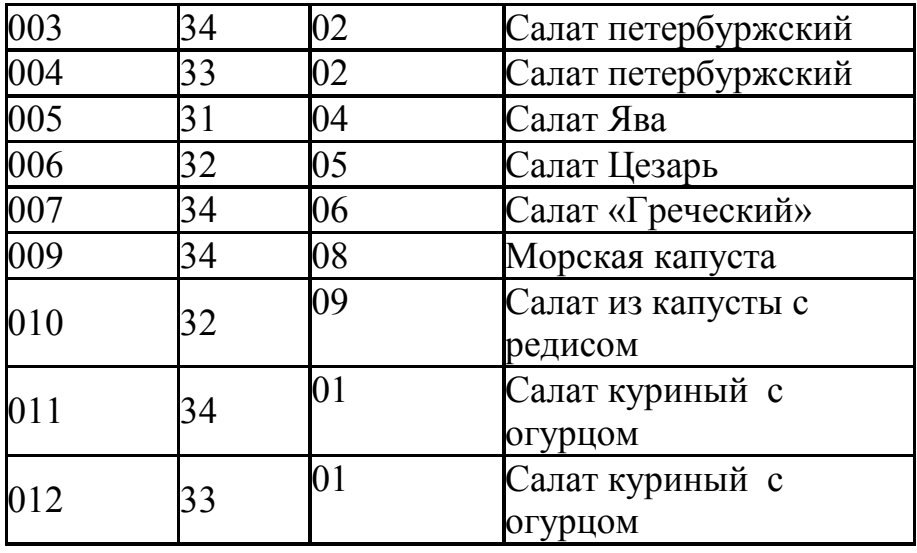

Какую строку будет занимать закуска Салат Цезарь после проведения сортировки по убыванию в поле Название закуски?

 $\mathfrak{D}$ 

#### **22.)Дан фрагмент электронной таблицы в режиме отображения формул.**

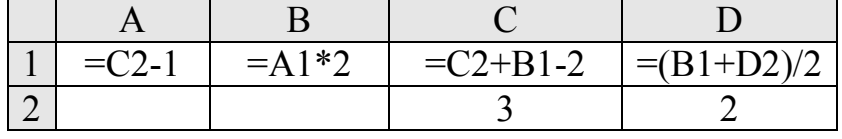

После выполнения вычислений построили диаграмму по значениям диапазона A1:D1. Укажите полученную диаграмму:

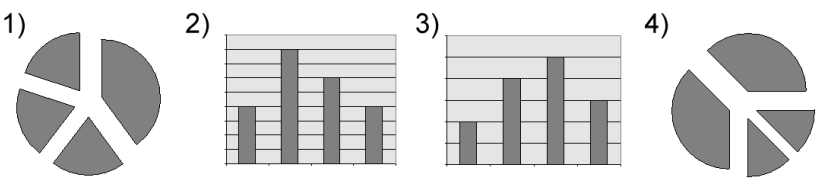

3

**Уровень освоения ПК-2** владение современными информационными

технологиями, способность управлять информацией с использованием прикладных программ деловой сферы деятельности, использовать сетевые компьютерные технологии и базы данных в своей предметной области, пакеты прикладных программ для расчета технологических параметров оборудования

#### Уровень «Знать»:

#### **23.)Пакет программ MS Office относится к:**

- а) системному программному обеспечению;
- б) экспертным системам;
- в) прикладному программному обеспечению общего назначения;\*
- г) системам программирования.

#### **24.)База знаний – это:**

а) система формализованных данных о предметной области;

б) система формализованных данных о предметной области и правил преобразования этой области;

в) словарь предметной области;

г ) программное обеспечение, предназначенное для работы со знаниями экспертов.

#### **25.)Экспертная система – это:**

а) прикладная вычислительная система;

- б) система управления базами данных;
- в) прикладная программа, основанная на знаниях;

г) система программирования.

#### **26.) К операциям определения данных в БД относятся:**

- а) описание структуры данных
- б) выбор типа данных
- в) установка связей между данными
- г) сортировка
- д) объединение данных
- е) вычисления над элементами данных
- ж) ограничение доступа к данным
- з) корректировка данных
- и) удаление и добавление данных

## **27.) К операциям обработки данных в БД относятся:**

- а) описание структуры данных
- б) выбор типа данных
- в) установка связей между данными
- г) сортировка
- д) объединение данных
- е) вычисления над элементами данных
- ж) ограничение доступа к данным
- з) корректировка данных
- и) удаление и добавление данных

## *Уровень «Уметь»:*

#### **28.) Представлена таблица базы данных Студенты.**

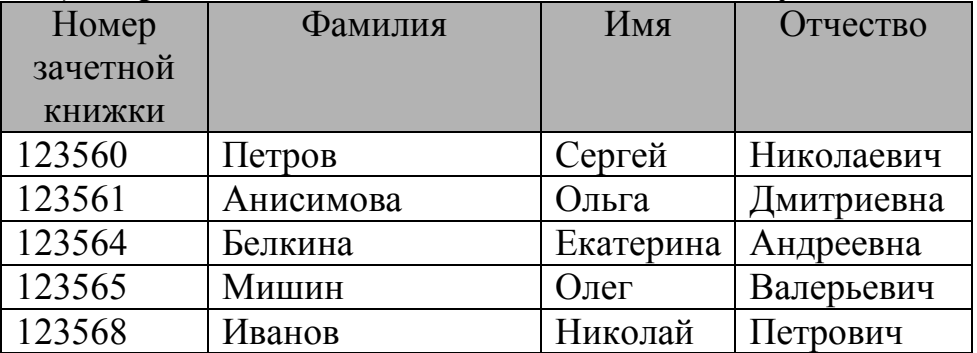

#### **После применения фильтра**

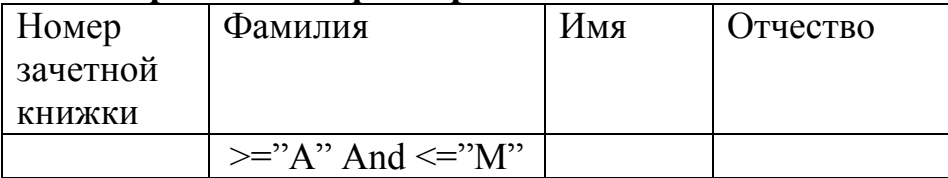

#### **Будут отображены записи с фамилиями студентов …**

- 1) только Анисимова, Мишин
- 2) Анисимова, Белкина, Иванов
- 3) Анисимова, Белкина, Иванов, Мишин
- 4) Белкина, Иванов

## **29.) Дан фрагмент базы данных «Закуски». После проведения сортировки записи расположатся в порядке 5, 7, 3, 4, 6, 1, 2.**

**ЗАКУСКИ** 

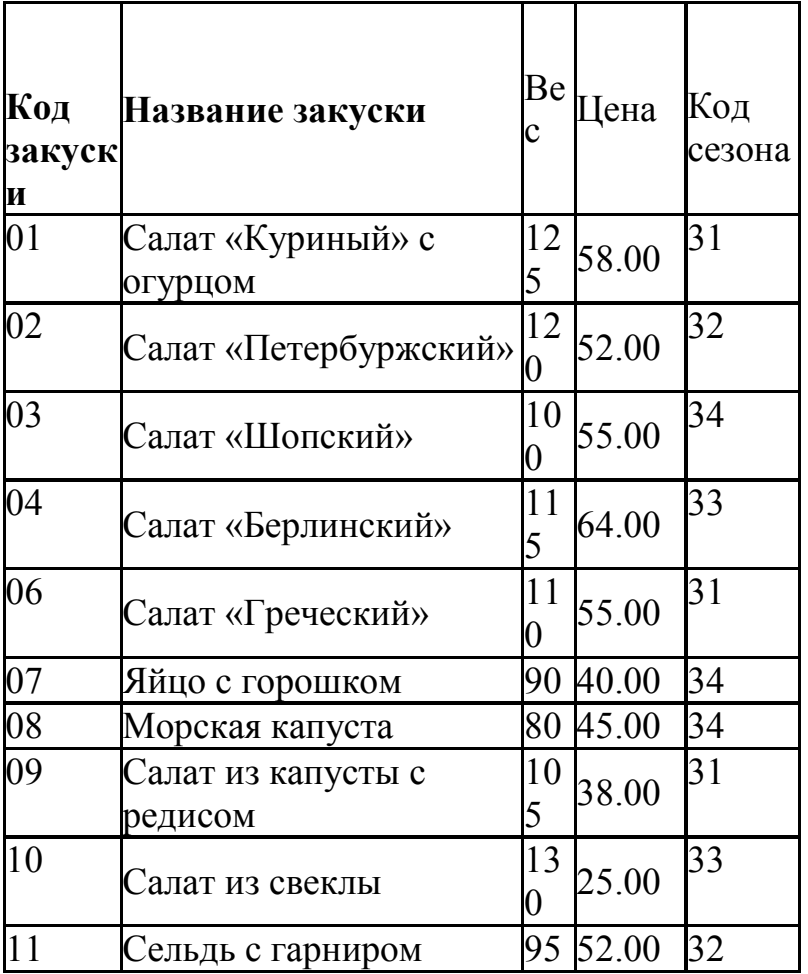

**Это возможно, если сортировка будет проведена в порядке убывания по полю:** 

- а) **Цена;**
- б) **Код закуски;**
- в) **Название закуски,**
- г) **Вес**

#### $30.$ К операциям редактирования текста относятся:

- форматирование символов;  $1.$
- перемещение фрагмента текста;  $2.$
- копирование фрагмента текста;  $3.$
- проверка правописания;  $\overline{4}$
- определение абзацного отступа.  $5.$
- 31.) При необходимости выбрать из базы все данные по товарам, у которых в начале названия стоит «-08», условие отбора должно включать последовательность

a)  $1, 2, 3$ ;

 $6)$  1, 2, 5;

 $B)$  2, 3, 4;

 $\Gamma$ ) 3, 4, 5.

- $3) -08$  $1)$  ?-08\*
- $4)$  ?????-08  $2) -08*$

## Уровень «Владеть»:

32.) Реляционная база данных задана тремя таблицами. Ниже приведены фрагменты таблиц базы ЗАКУСКИ РЕСТОРАНА:

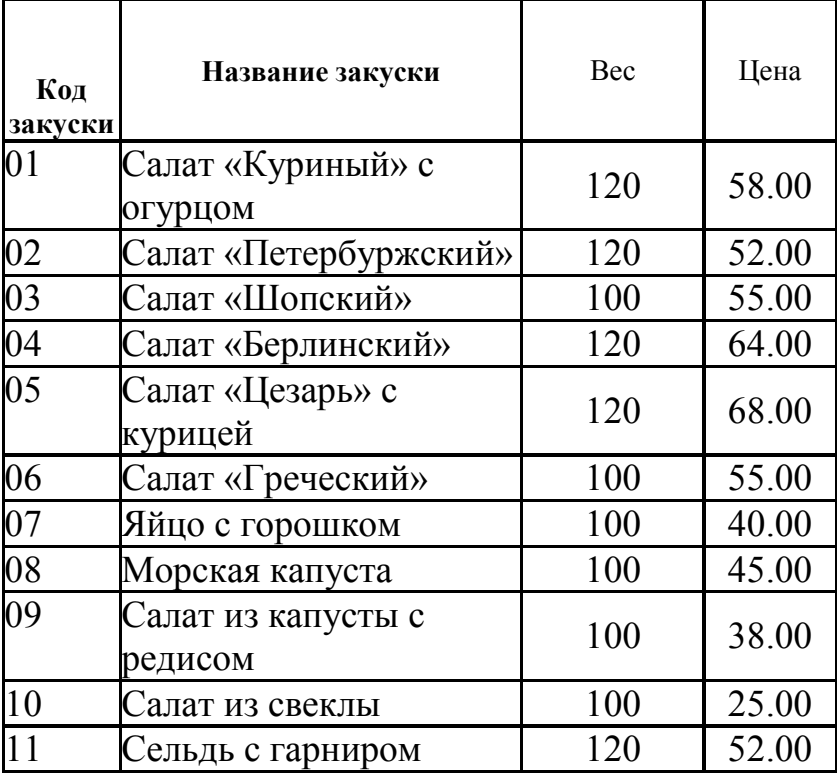

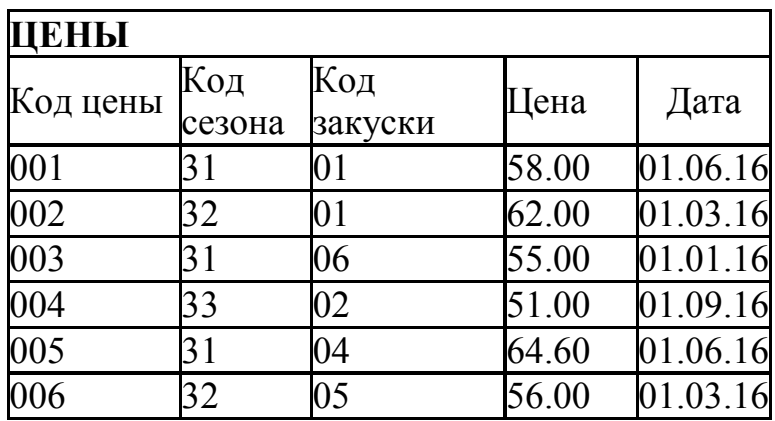

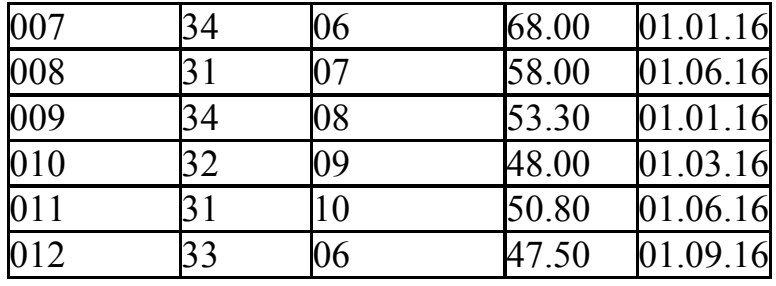

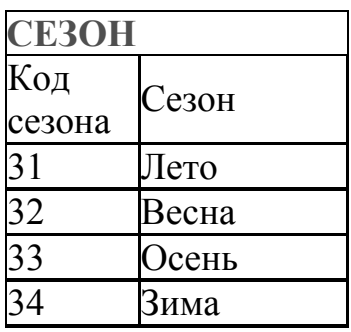

### **Поля** *Код ценыа, Код сезона, Код закуски, Цена, Дата в таблице Цены*  **соответственно должны иметь типы**

- а) Числовой (целое), числовой (целое), числовой (целое), денежный, дата;
- б) Числовой (целое), текстовый, числовой (целое), денежный, дата/время;
- в) Счетчик, числовой (целое), числовой (целое), денежный, дата/время;
- г) числовой (целое), текстовый, дата/время, текстовый, дата/время,.
- В

**33.) Между отношениями** *Оценки* **и** *Студенты* **установлена связь типа …** 

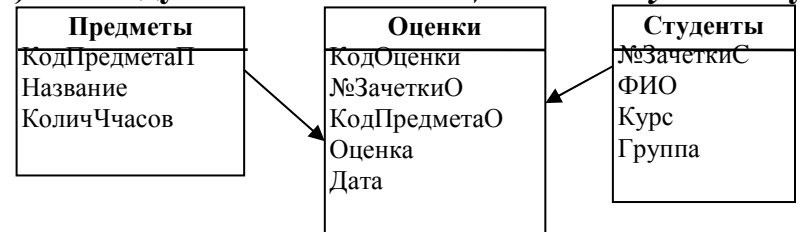

- а) 1-М
- б) 1-1
- в) М-1
- г) М-М
- д) нет связи

**34.) Между отношениями** *Предметы* **и** *Оценки* **установлена связь типа …** 

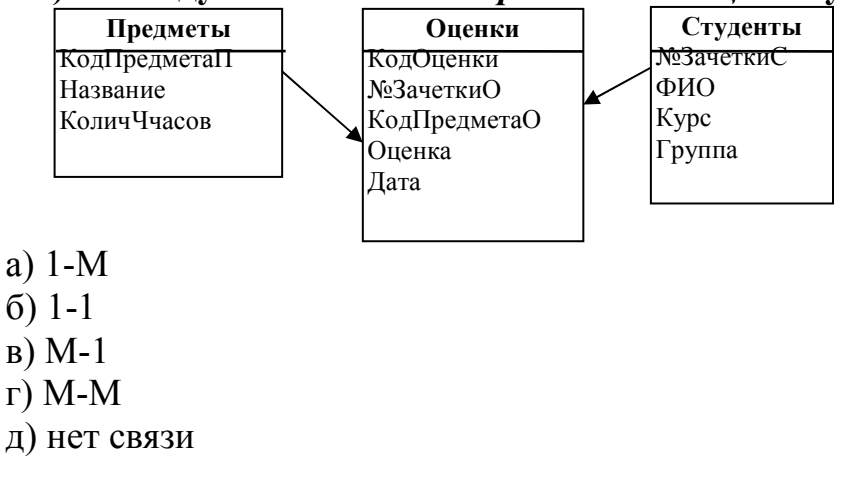

## **35.) Общее количество задач, решаемых в изображенной на рисунке схеме, равно….**

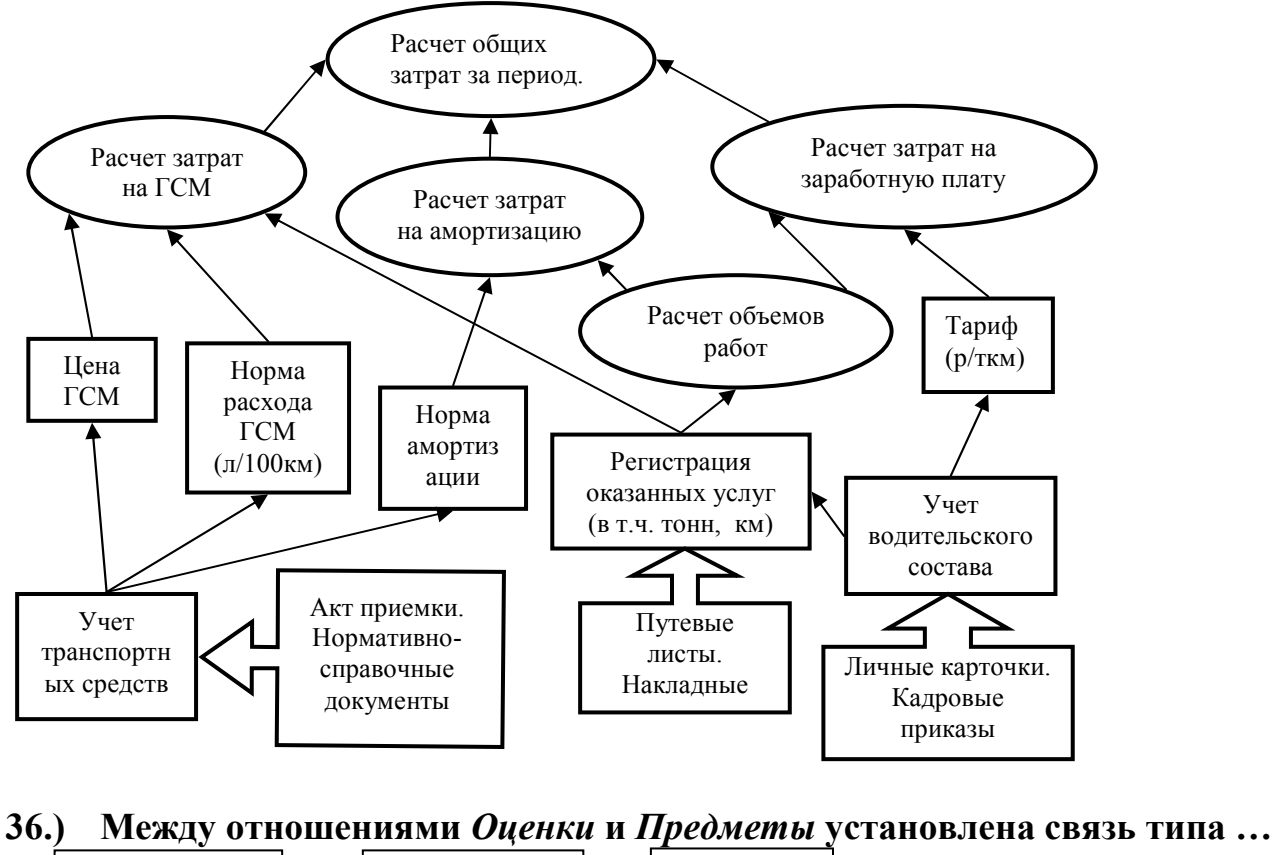

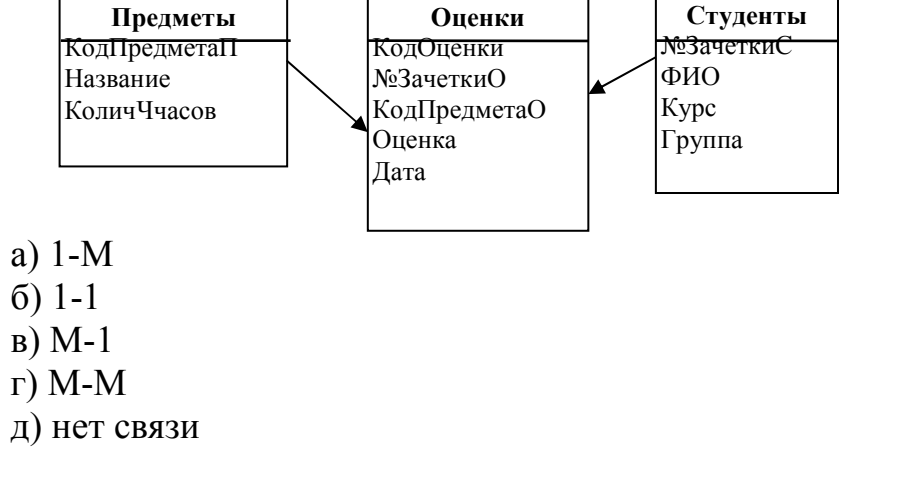

**37.) В электронной таблице MS Excel после копирования содержимого ячейки А4 в ячейку В4, значение в ячейке В4 будет равно…** 

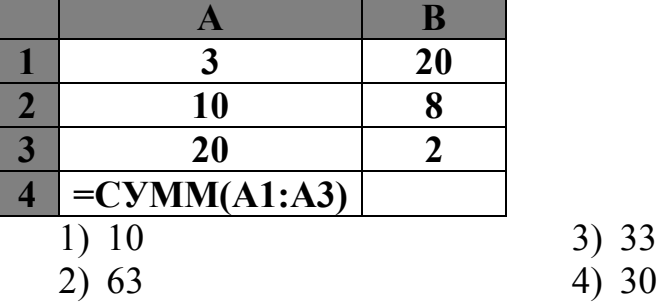

**38.) Даны фрагменты двух таблиц базы данных Укажите название предприятия и год (через запятую), когда выручка была максимальной** 

## **Предприятия общественного питания**

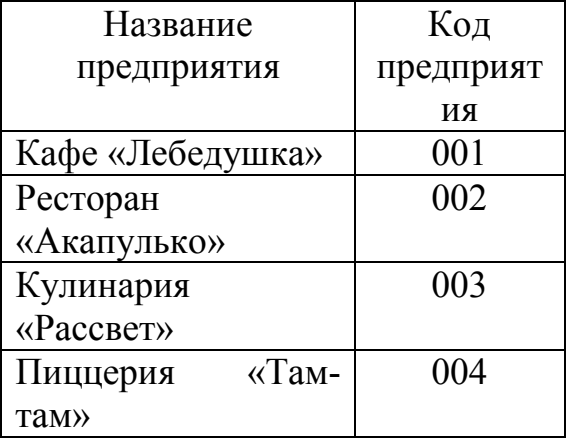

#### **Выручка**

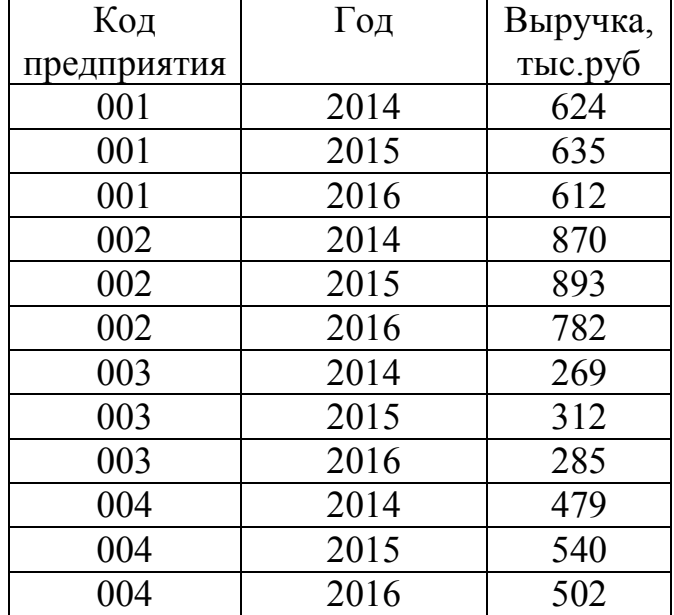

Ресторан «Акапулько», 2015

## **39.) Какой строкой будет код работника 05 при сортировке таблицы базы данных по убыванию по полю Отработано час. в месяц**

## **Работники**

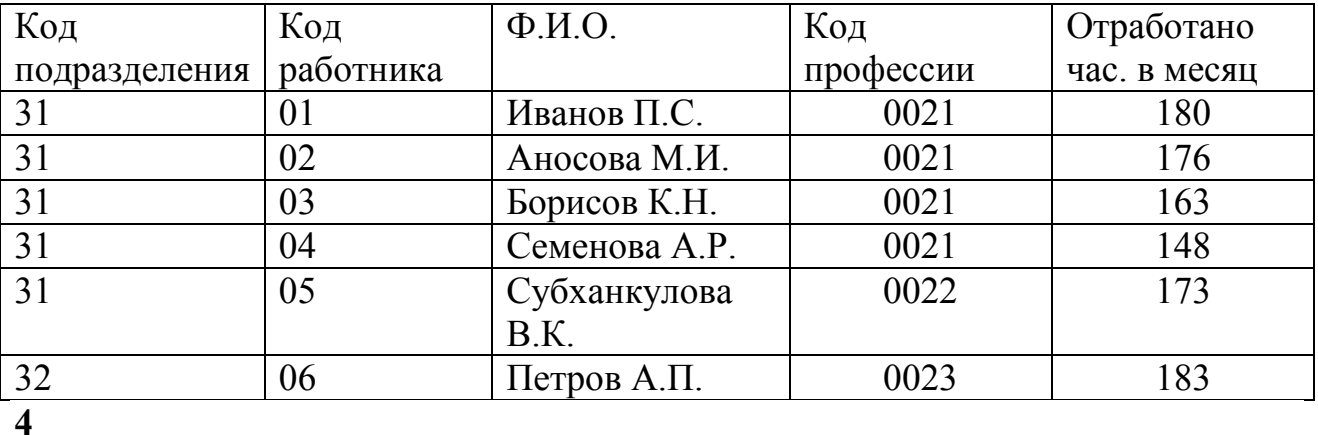

**40.)По какой тарифной ставке работает Симанин К.Н.? Профессии** 

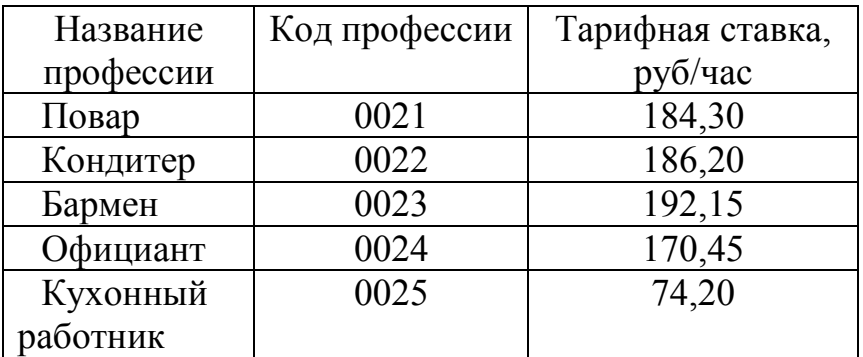

## **Работники**

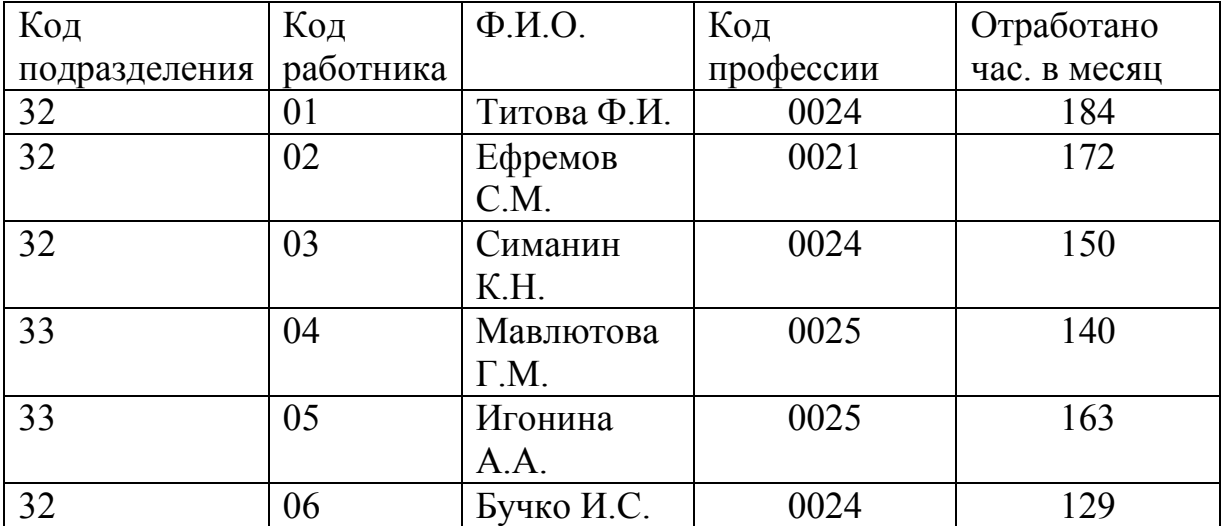

#### **4. Методические материалы, определяющие процедуры оценивания знаний, умений, навыков и (или) опыта деятельности, характеризующих этапы формирования компетенций.**

#### **Критерии рейтинговых оценок по курсу «Информационные технологии в общественном питании»:**

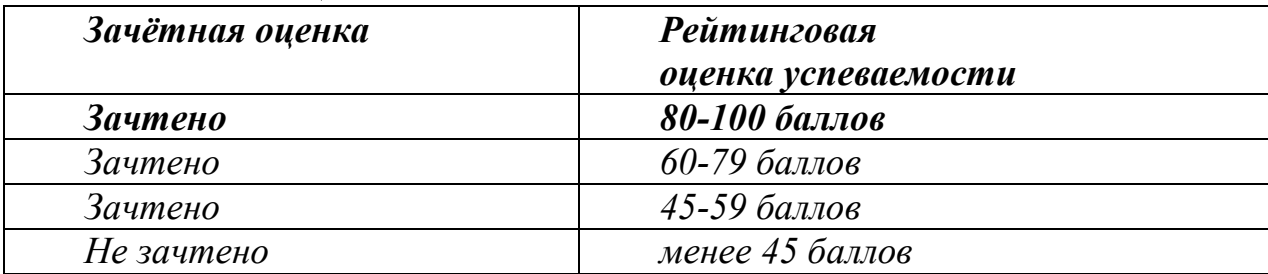

#### **Распределение баллов рейтинговой оценки между видами контроля**

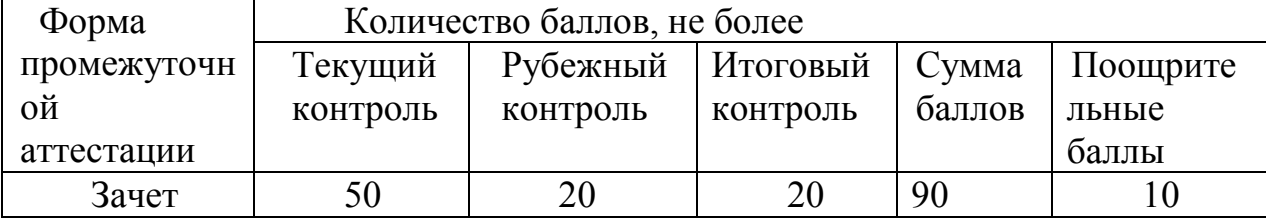

«Автоматический» зачёт выставляется без опроса студентов по результатам контрольных работ, рефератов, других работ, выполненных студентами в течение семестра, а также по результатам текущей успеваемости на лабораторных занятиях.

## **Оценка за «автоматический» зачет должна соответствовать итоговой оценке за работу в семестре.**

Студенты, рейтинговые показатели которых ниже 45 баллов, сдают зачёт в традиционной форме. **Рейтинговые оценки за зачёт, полученные этими студентами, не могут превышать** 45 баллов.

## - **Оценивание качества устного ответа при промежуточной аттестации обучающегося (зачете)**

#### *Ожидаемые результаты:*

Демонстрация **знания** основных принципов обработки данных в профессиональной деятельности, методов аналитической обработки данных на основе специализированных прикладных программных средств, программнотехнологических и производственных средств обработки данных.

**Умения** использовать основные функциональные возможности сетевых технологий; основные функциональные возможности специализированных прикладных программных средств обработки данных; формировать с использованием современных информационных технологий базы данных и их модифицировать; осуществлять поиск информации с помощью сети Интернет

**Владения** техническими средствами ЭВМ; основными технологиями текстовых, табличных редакторов, баз данных и мультимедийными технологиями; применением специализированных прикладных программных средств обработки данных для решения производственных задач в общественном питании.

*Уровень знаний, умений и навыков обучающегося при устном ответе во время промежуточной аттестации* определяется оценками «зачтено» или «не зачтено» по следующим *критериям:* 

*Зачтено (45 баллов)* ставится, если:

.

- неполно или непоследовательно раскрыто содержание материала, но показано общее понимание вопроса и продемонстрированы умения, достаточные для дальнейшего усвоения материала;

усвоены основные категории по рассматриваемому и дополнительным вопросам;

- имелись затруднения или допущены ошибки в определении понятий, использовании терминологии, исправленные после нескольких наводящих вопросов;

- при неполном знании теоретического материала выявлена недостаточная сформированность компетенций, умений и навыков, студент не может применить теорию в новой ситуации;

- продемонстрировано усвоение основной литературы.

*Не зачтено (менее 45 баллов)* ставится, если:

- не раскрыто основное содержание учебного материала;

- обнаружено незнание или непонимание большей или наиболее важной части учебного материала;

- допущены ошибки в определении понятий, при использовании терминологии, которые не исправлены после нескольких наводящих вопросов.

не сформированы компетенции, умения и навыки.

#### - **Оценивание качества ответов на вопросы контрольной работы: Ожидаемые результаты:**

-умение правильно использовать специальные термины и понятия, узнавание объектов изучения в рамках определенного направления информатики;

-умение обобщать теоретический материал с формулированием конкретных

выводов, установлением причинно-следственных связей.

#### **Критерии оценки:**

-соответствие предполагаемым ответам;

-продемонстрирована способность анализировать и обобщать информацию.

#### **Пороги оценок:**

**3 балла** - полные и правильные ответы на все поставленные теоретические вопросы, корректная формулировка понятий и категорий.

**2 балла** - недостаточно полные и правильные ответы, несущественные ошибки в формулировке категорий и понятий, небольшие шероховатости в аргументации.

**1 балл** - ответы включают материалы, в целом правильно отражающие понимание студентом выносимых на контрольную работу тем курса, допускаются неточности в раскрытии части категорий, неправильные ответы на 1 -2 вопроса.

**0 баллов** - неправильные ответы на 3 и более вопросов, большое количество существенных ошибок.

## **Оценивание творческого проекта обучающегося. Показатели оценки творческого проекта:**

1. Новизна текста - актуальность проблемы и темы; - новизна и самостоятельность в постановке проблемы, в формулировании нового аспекта выбранной для анализа проблемы; - наличие авторской позиции, самостоятельность суждений.

2. Степень раскрытия сущности проблемы - соответствие плана теме доклада; - соответствие содержания теме и плану доклада; - полнота и глубина раскрытия основных понятий проблемы; - обоснованность способов и методов работы с материалом; - умение работать с литературой, систематизировать и структурировать материал; - умение обобщать, сопоставлять различные точки зрения по рассматриваемому вопросу, аргументировать основные положения и выводы.

 3. Обоснованность выбора источников - круг, полнота использования литературных источников по проблеме; - привлечение новейших работ по проблеме (журнальные публикации, материалы сборников научных трудов и т.д.).

4. Соблюдение требований к оформлению - правильное оформление ссылок на используемую литературу; - грамотность и культура изложения; владение терминологией и понятийным аппаратом проблемы; - соблюдение требований к объему доклада; - культура оформления: выделение абзацев.

 5. Грамотность - отсутствие орфографических и синтаксических ошибок, стилистических погрешностей; - отсутствие опечаток, сокращений слов, кроме общепринятых; - литературный стиль.

#### **Критерии оценки:**

**«Зачтено»** – выставляется при условии, если студент показывает хорошие знания изученного учебного материала; самостоятельно, логично и последовательно излагает, и интерпретирует материалы учебного курса; полностью раскрывает смысл предлагаемого вопроса; владеет основными терминами и понятиями изученного курса; показывает умение переложить теоретические знания на предполагаемый практический опыт.

**«Не зачтено»** – выставляется при наличии серьезных упущений в процессе изложения учебного материала; в случае отсутствия знаний основных понятий и определений курса или присутствии большого количества ошибок при интерпретации основных определений; если студент показывает значительные затруднения при ответе на предложенные основные и дополнительные вопросы; при условии отсутствия ответа на основной и дополнительный вопросы.

## **Оценивание участия обучающегося в дискуссии, в круглом столе: Ожидаемые результаты:**

- умение собирать, систематизировать, анализировать и грамотно использовать информацию из самостоятельно найденных теоретических источников;

- умение собирать, систематизировать, анализировать и грамотно использовать практический материал для иллюстраций теоретических положений;

- умение ясно, четко, логично и грамотно излагать собственные размышления, делать умозаключения и выводы;

-способность к публичной коммуникации (ведения дискуссии на профессиональные темы).

**Критерии оценки** участия студента в круглом столе, дискуссии:

- обучающийся продемонстрировал, что усвояемый материал понят (приводились доводы, объяснения, доказывающие это);

-обучающийся постиг смысл изучаемого материала (может высказать вербально, четко и ясно, или конструировать новый смысл, новую позицию);

- обучающийся может согласовать свою позицию или действия относительно обсуждаемой проблемы.

#### **Пороги оценок:**

- **3 балла** выставляется студентам, если они качественно раскрыли тему, продемонстрировав объем и глубину знаний и умений в области

информационных технологий, творческие способности; при защите показали высокий уровень педагогической ориентации (культуру речи, чувство времени, удержание внимания аудитории); полно, аргументировано, убедительно ответили на вопросы; продемонстрировали высокие деловые и волевые качества докладчиков (стремление к достижению высоких результатов, готовность к дискуссии, доброжелательность, контактность);

- **2 балла** выставляется студентам, если они в целом продемонстрировали вышеуказанные требования, но имели некоторые замечания по содержанию, качеству выполнения работы и/или недостаточно убедительно выступили;

- **1 балл** выставляется студентам, если они выполнили и представили работу, но имели существенные замечания, как в отношении качества работы, так и в отношении ее представления;

- **0 баллов** выставляется, если студенты не смогли справиться с работой, . пассивность, частая неготовность высказать собственное мнение по проблемным вопросам дискуссии.

## - **Оценивание работы обучающегося на лабораторных занятиях Ожидаемый результат:**

Демонстрация **знания** основных принципов обработки данных в профессиональной деятельности, методов аналитической обработки данных на основе специализированных прикладных программных средств, программнотехнологических и производственных средств обработки данных.

**Умения** использовать основные функциональные возможности сетевых технологий; основные функциональные возможности специализированных прикладных программных средств обработки данных; формировать с использованием современных информационных технологий базы данных и их модифицировать; осуществлять поиск информации с помощью сети Интернет

**Владения** техническими средствами ЭВМ; основными технологиями текстовых, табличных редакторов, баз данных и мультимедийными технологиями; применением специализированных прикладных программных средств обработки данных для решения производственных задач в общественном питании.

#### **Критерии оценки:**

.

 Активное участие в обсуждении вопросов, рассматриваемых на лабораторном занятии,

самостоятельность ответов,

свободное владение материалом,

полные и аргументированные ответы на вопросы,

твёрдое знание лекционного материала, обязательной и рекомендованной дополнительной литературы,

полностью выполненная самостоятельная лабораторная работа по теме.

#### **Пороги оценок:**

**1 балл** - активное участие при обсуждении вопросов лабораторного занятия, самостоятельность ответов, свободное владение материалом, полные и аргументированные ответы на вопросы, твёрдое знание лекционного материала, обязательной и рекомендованной дополнительной литературы, полное выполнение задания .

**0, 5** - недостаточно полное раскрытие некоторых вопросов темы, незначительные ошибки в формулировке категорий и понятий, меньшая активность на занятии, неполное знание дополнительной литературы, частичное выполнение задания (более 50 %).

**0 баллов** - пассивность на занятии, частая неготовность при ответах на вопросы, отсутствие качеств, указанных выше для получения более высоких оценок, частичное выполнение задания (менее 50 %).

# **Оценивание качества выполнения терминологического диктанта:**

## **Ожидаемые результаты:**

- знание важнейших категорий информатики;

 - умение использовать источники научной информации, осуществлять поиск информации по полученному заданию;

- навыки самостоятельной работы.

#### **Критерии оценки:**

- полнота определений;

- четкость формулировок;

- современная «редакция» понятия;

-собственная формулировка понятия с передачей смысла.

#### **Пороги оценок:**

**2 балла –** определения полные, четко сформулированы, присутствует собственная формулировка понятия с передачей есмысла.

**1 балл** – понятия информатики сформулированы близко к содержанию **0 баллов –** не знание менее 50% понятий информатики.

#### **Оценивание качества подготовленного реферата:**

#### **Ожидаемые результаты:**

- знание основных направлений развития компьютерных технологий и

информационных систем;

- -умение применять практические навыки по использованию современных информационных технологий в профессиональной деятельности;

- овладение источниками и способами получения профессионально значимой информации;

- участие в планировке и оснащении предприятий питания;

- развитие навыков работы с учебной и научной литературой, с ресурсами сети Интернет;

#### **Критерии оценки реферата (текста реферата и защиты):**

информационная достаточность;

соответствие материала теме и плану;

стиль и язык изложения (целесообразное использование терминологии, пояснение новых понятий, лаконичность, логичность, правильность применения и оформления цитат);

наличие выраженной собственной позиции;

 $\blacksquare$ адекватность и количество выбранных источников (7-15 наименований); владение материалом.

#### **Пороги оценок:**

**Два бала** – при соответствии реферата всем вышеперечисленным критериям.

**Один балл** при соответствии реферата не менее четырем критериям.

**Баллы не начисляются** при соответствии реферата менее четырем критериям.

- формирование у студентов системы понятий компьютерных технологий и информационных систем, представлений о роли информации в современном информационном обществе;

- формирование у студентов теоретических знаний и практических навыков по применению современных информационных технологий в профессиональной деятельности;

- овладение источниками и способами получения профессионально значимой информации;

- *участие в планировке и оснащении предприятий питания;* 

- развитие навыков работы с учебной и научной литературой, с ресурсами сети Интернет;

Доцент Бунина Н.Э.

#### **Рейтинг-план дисциплины**

**«Информационные технологии в общественном питании» направление подготовки «Технология продукции и организация общественного питания» 19.03.04 квалификация выпускника «бакалавр» курс 1 семестр 2 учебного года** 

**Количество часов по учебному плану 108 , в т.ч. аудиторная работа 54 из них лекций 18 лабораторных занятий 36 самостоятельная работа 49 , контроль самостоятельной работы студентов 5 .** 

## **Преподаватель: к.э.н., доцент Бунина Наталья Эдуардовна Кафедра «Информатика»**

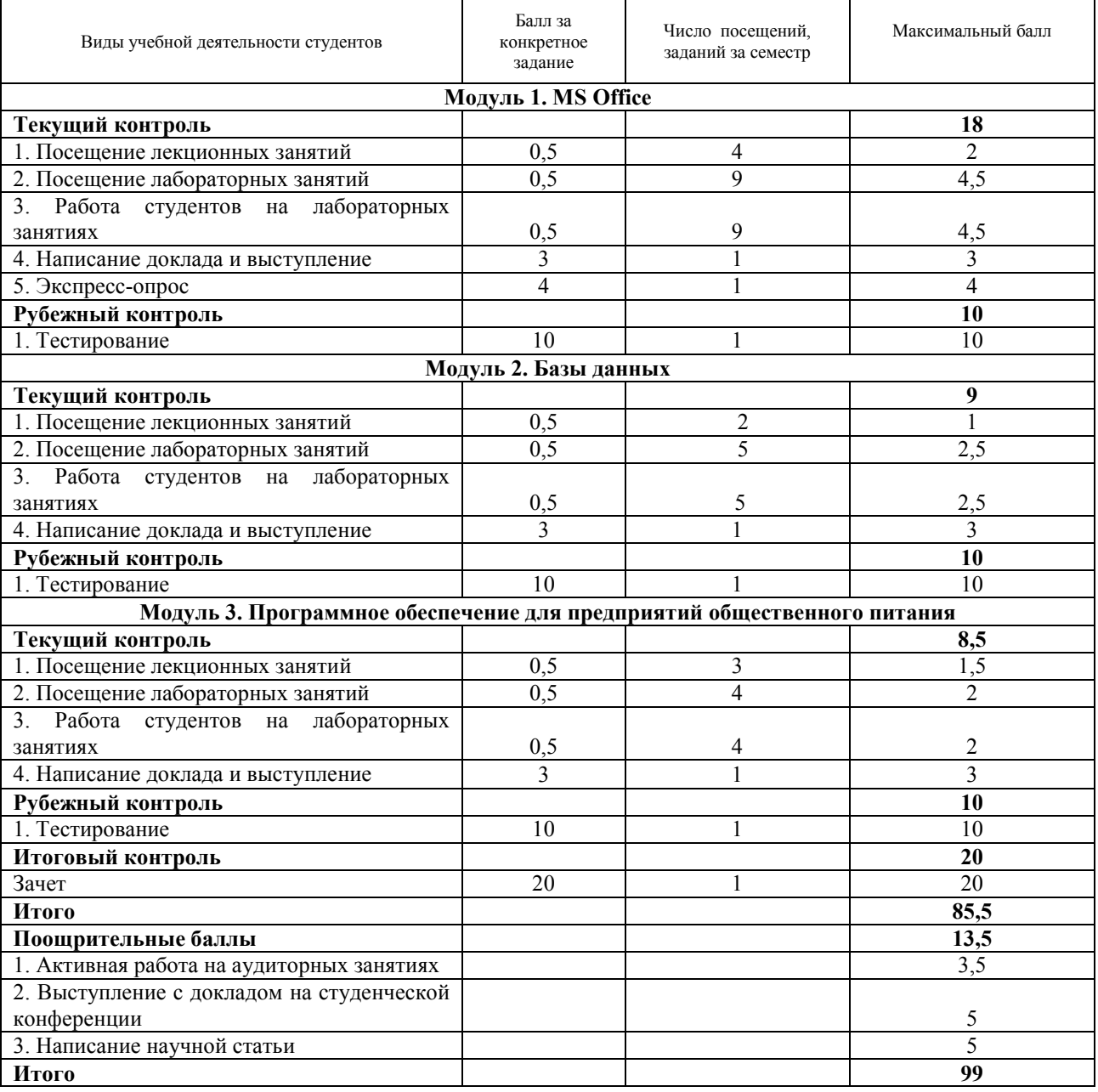